# A detailed explanation of the "Retailer Production Order"

business process model.

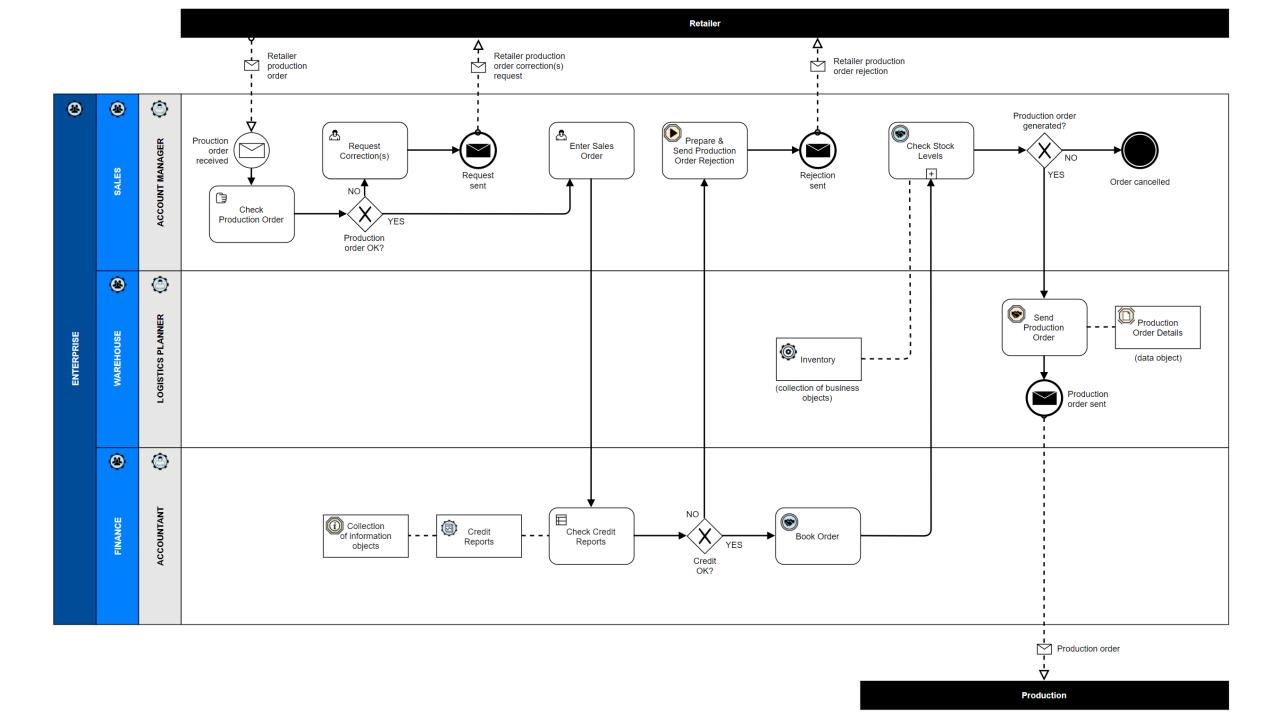

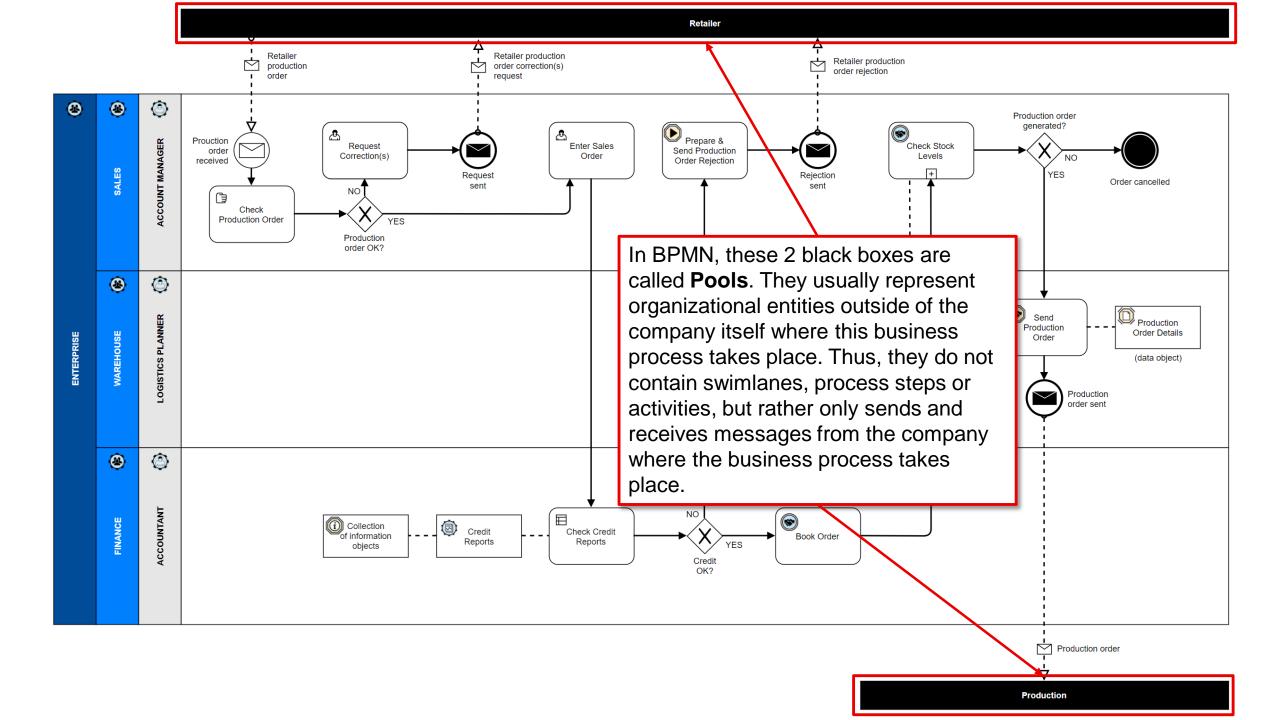

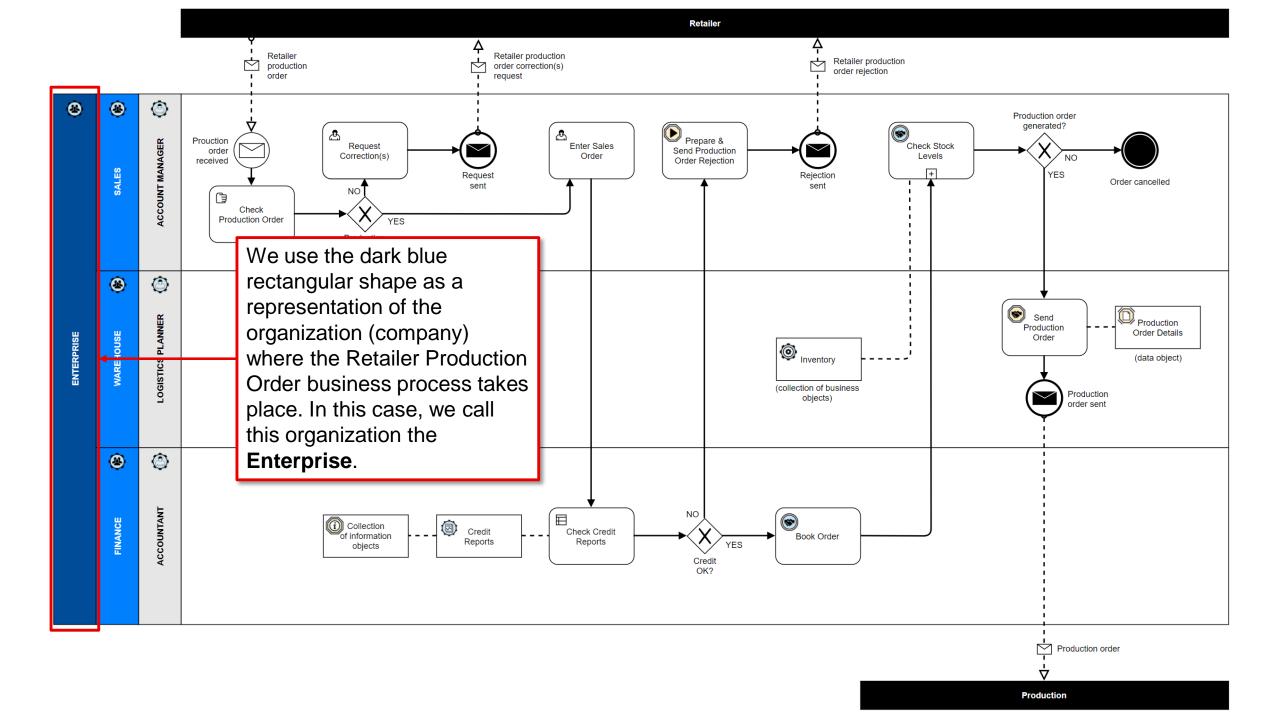

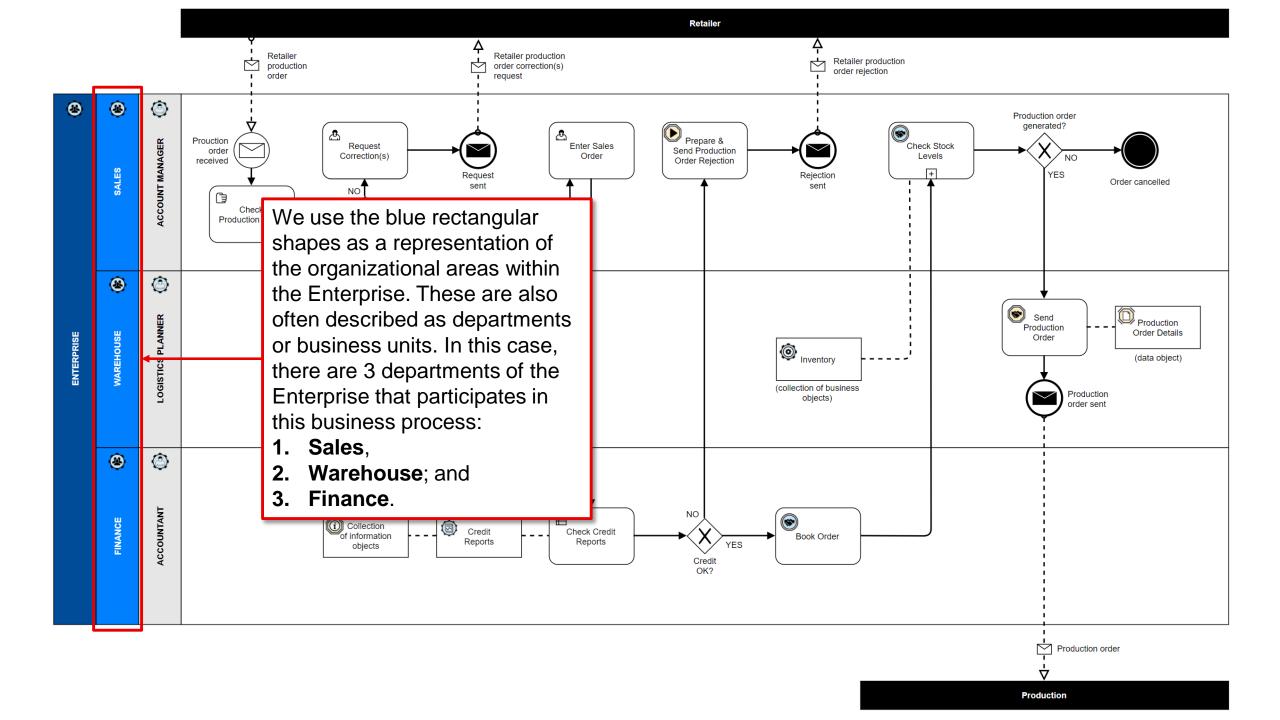

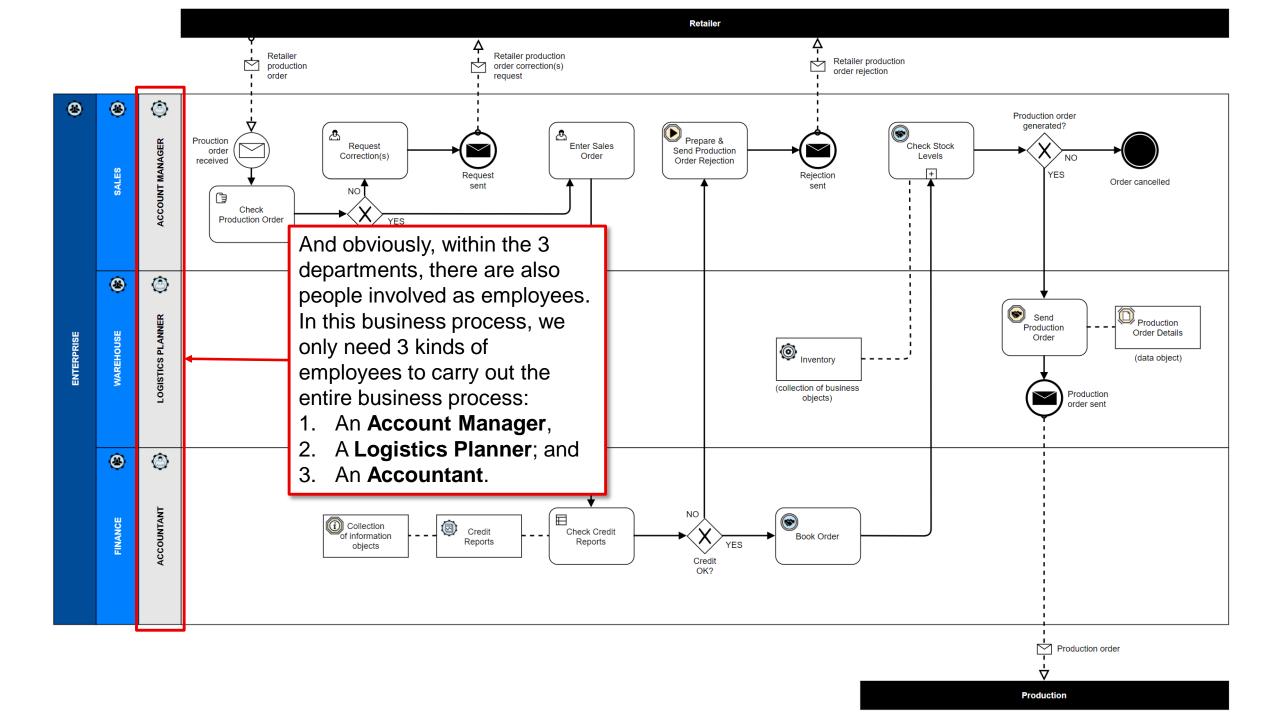

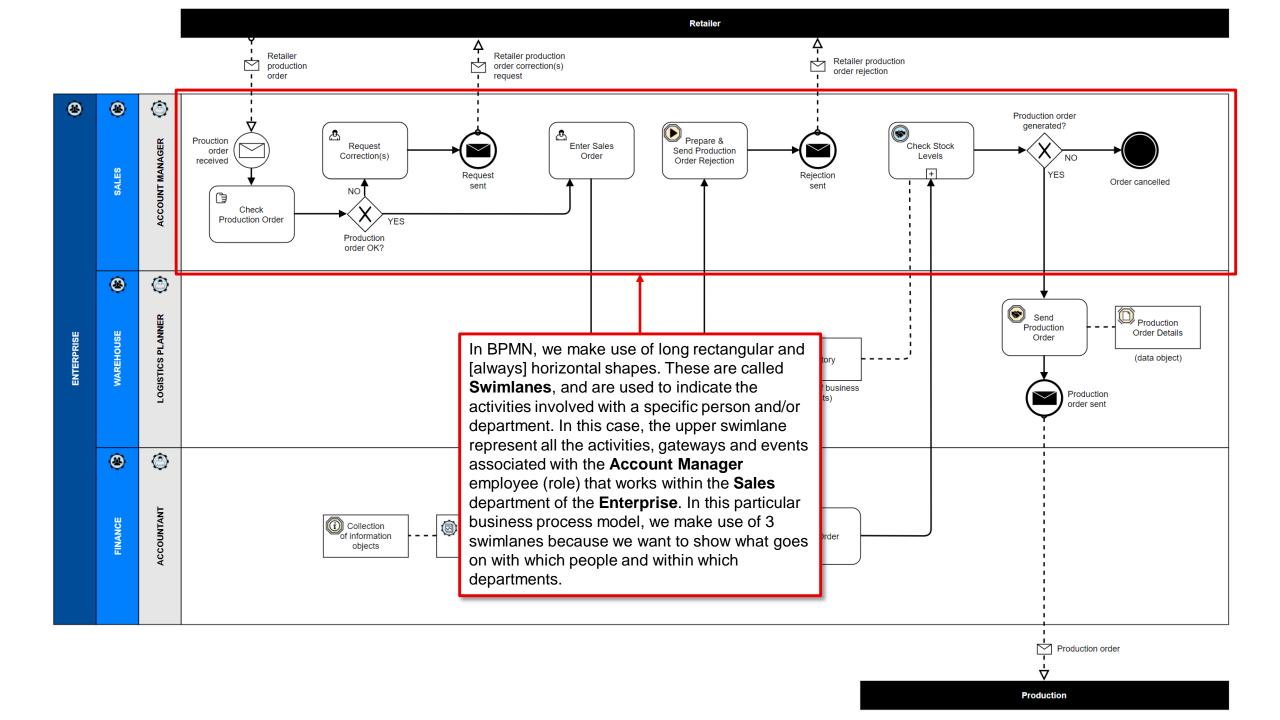

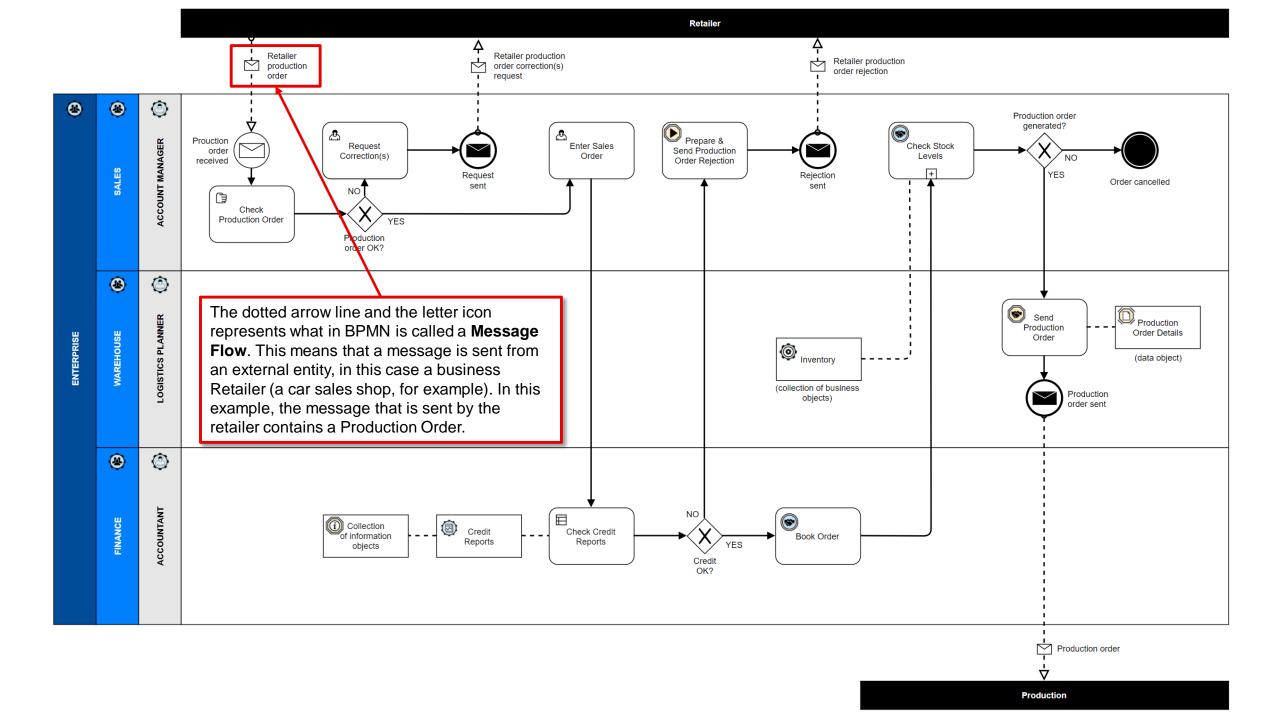

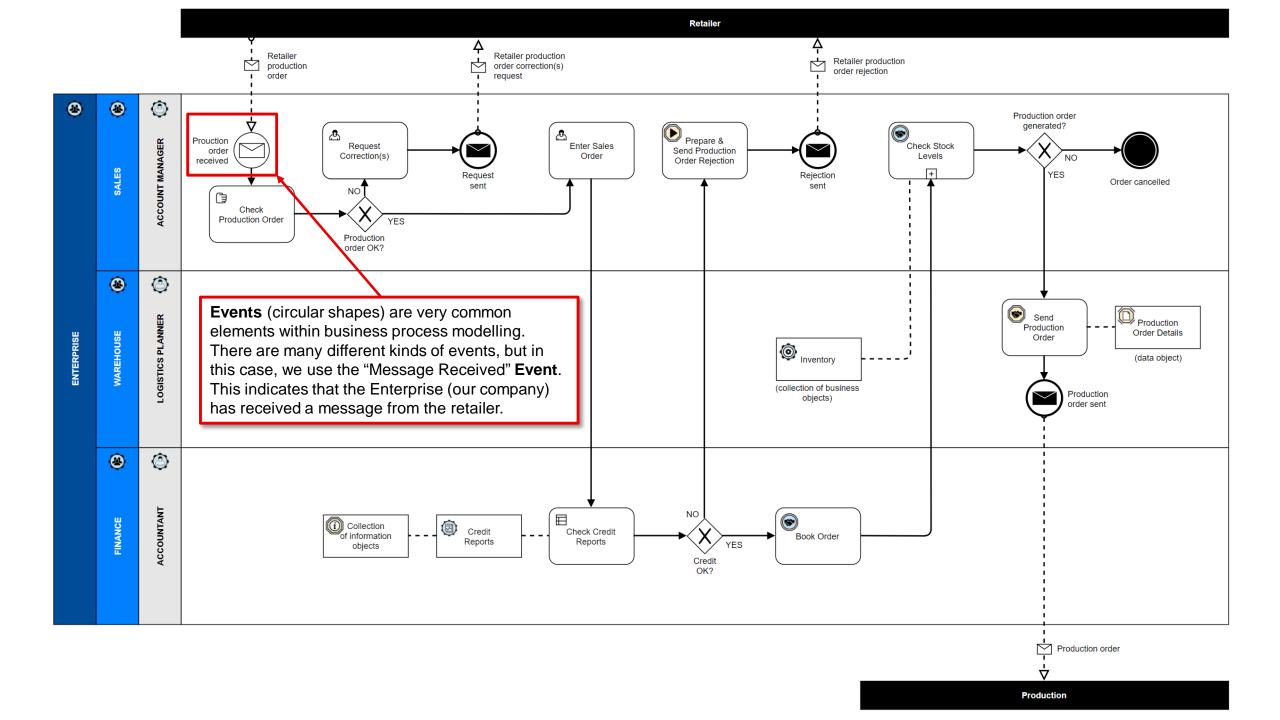

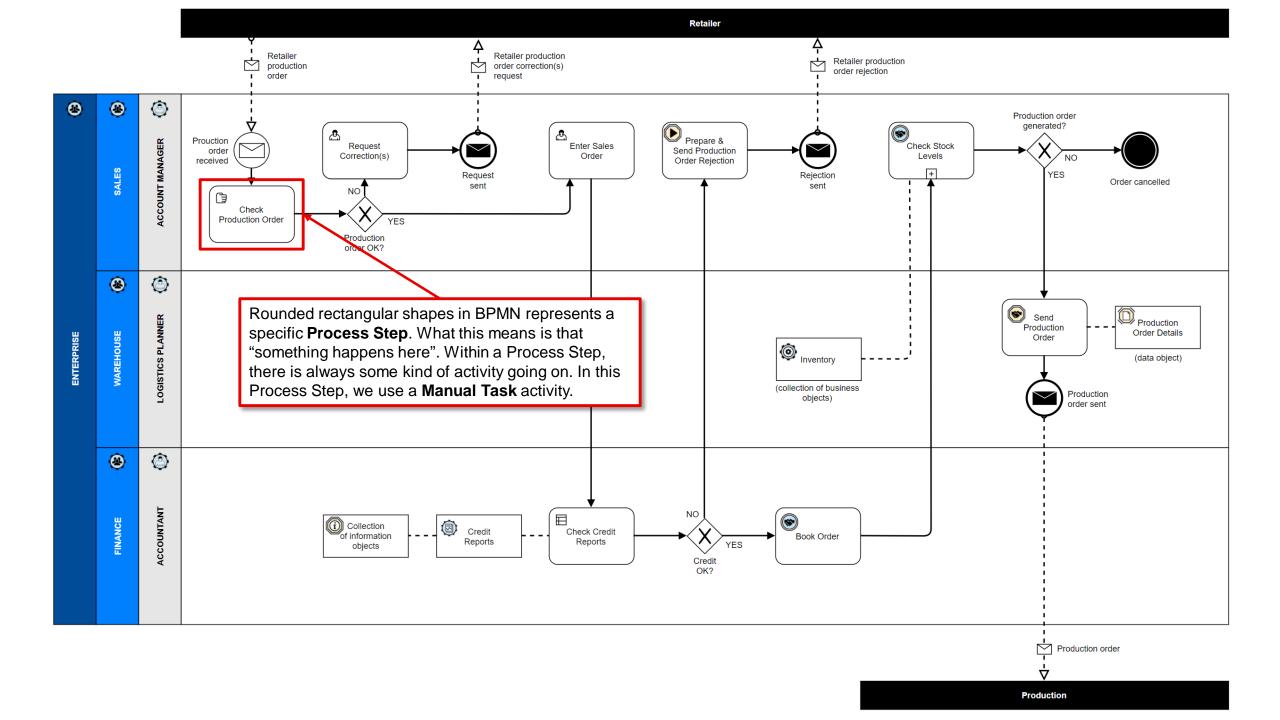

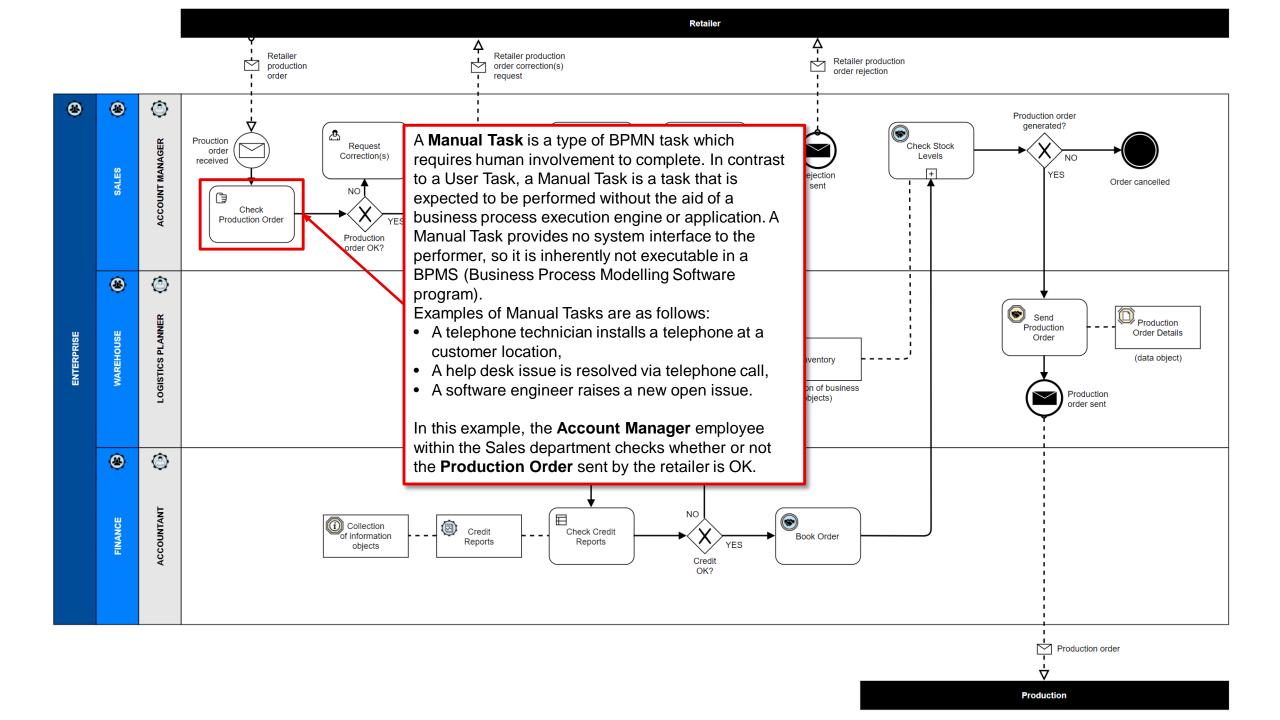

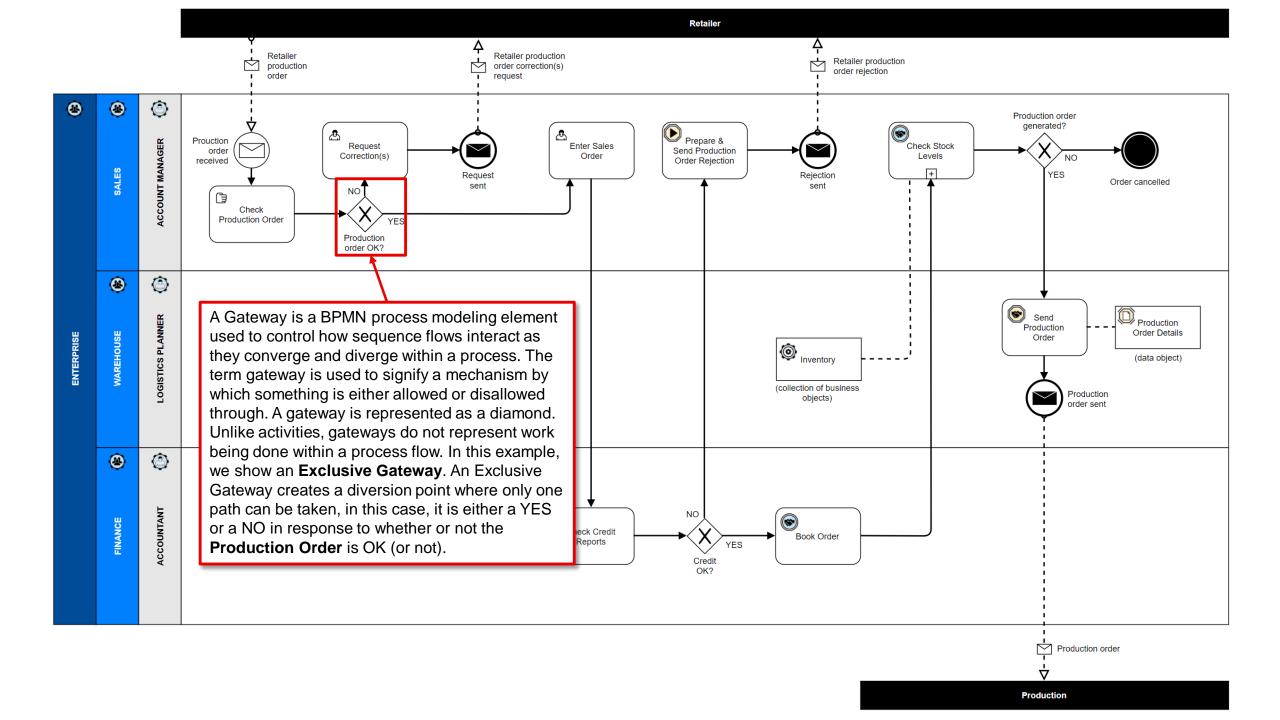

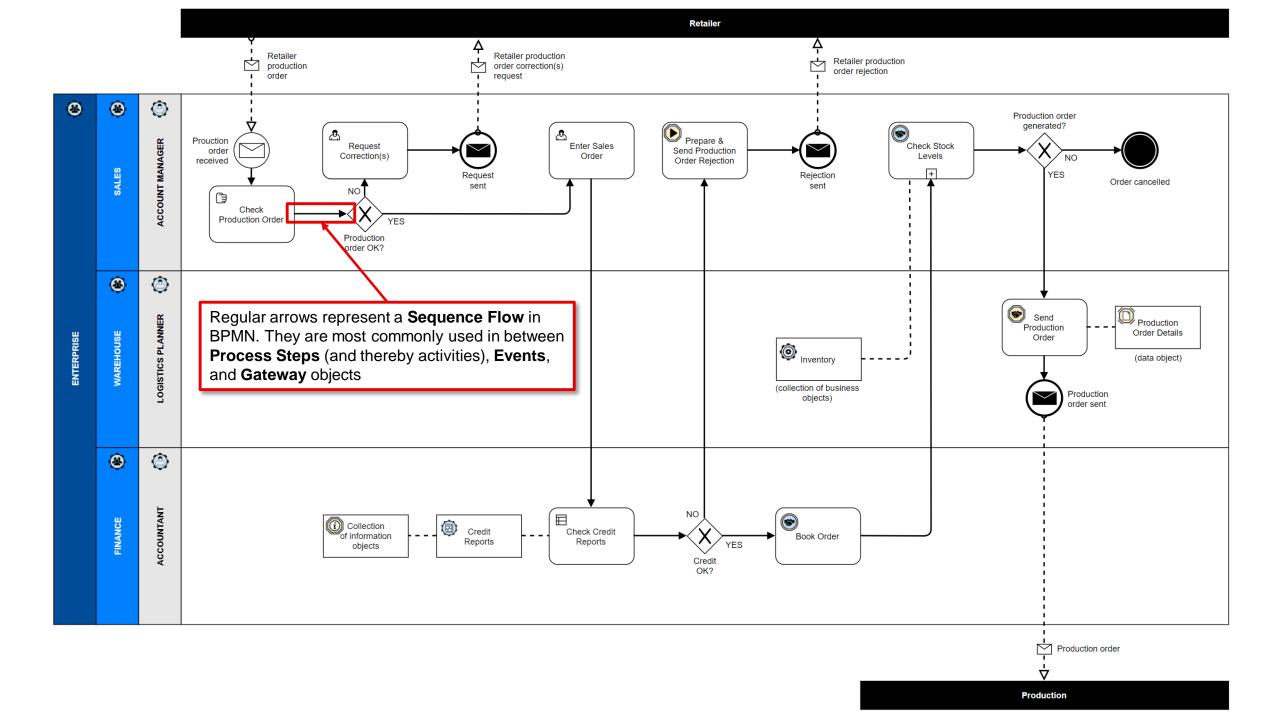

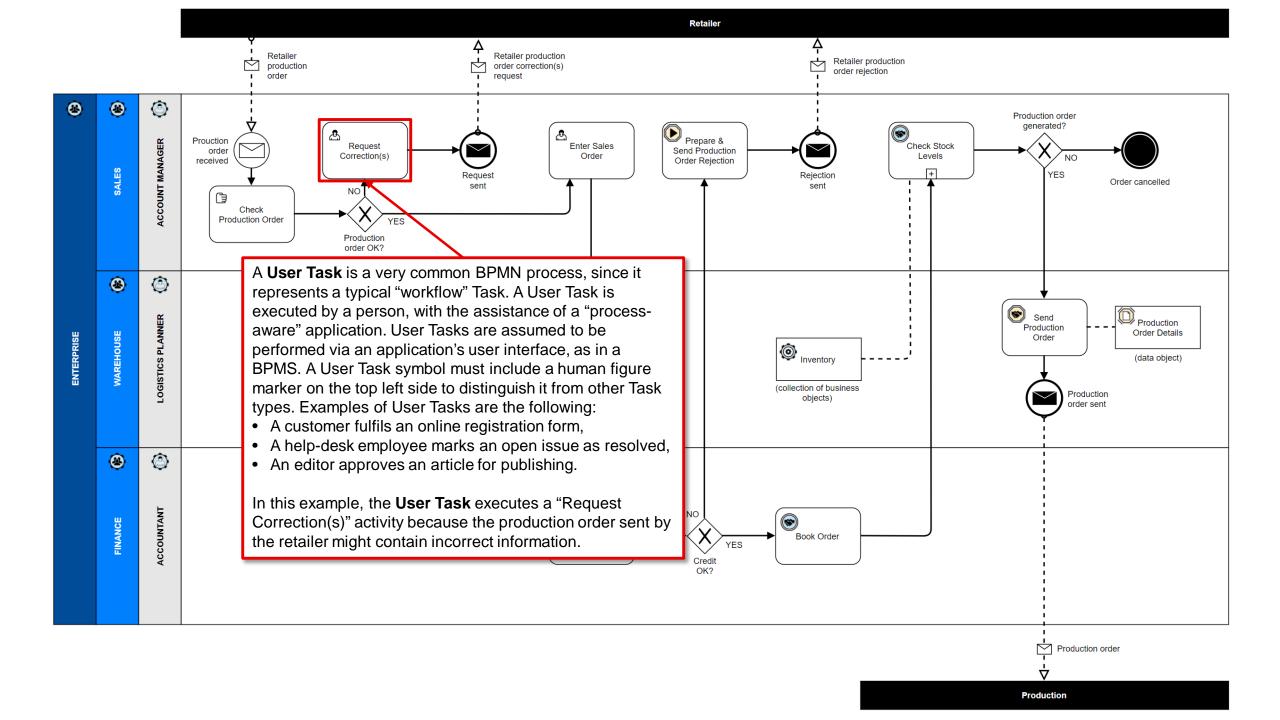

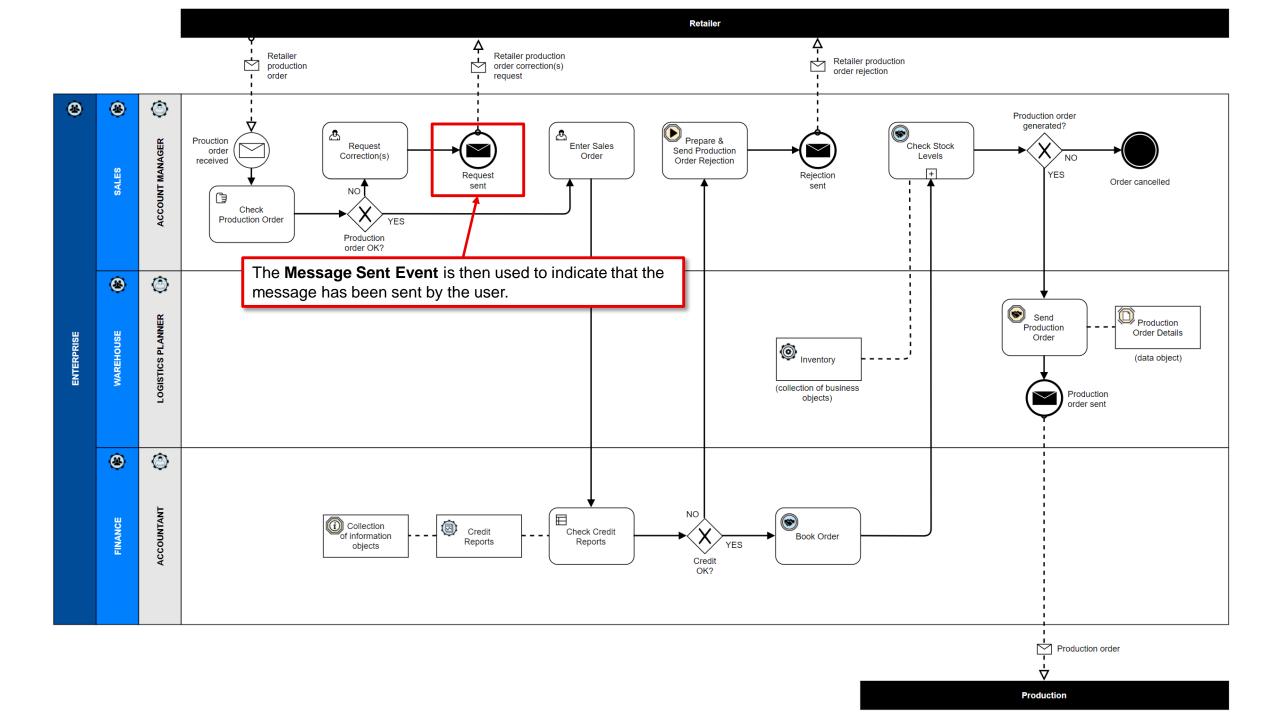

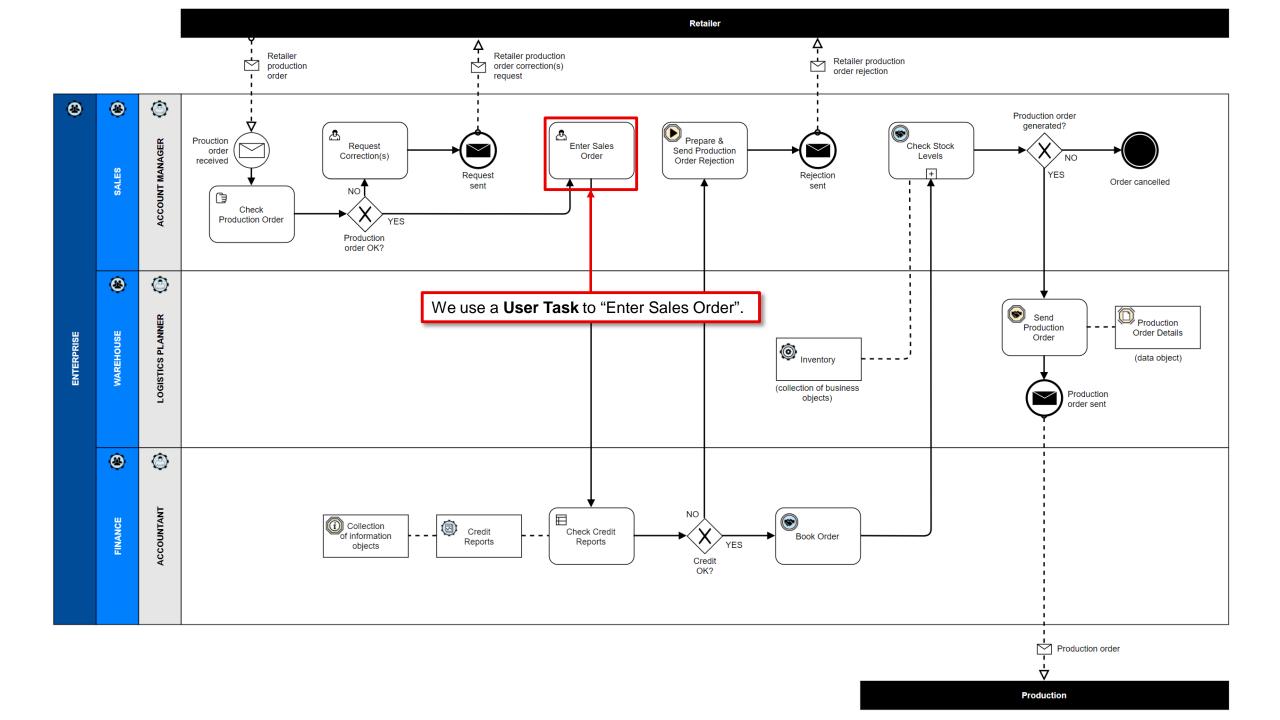

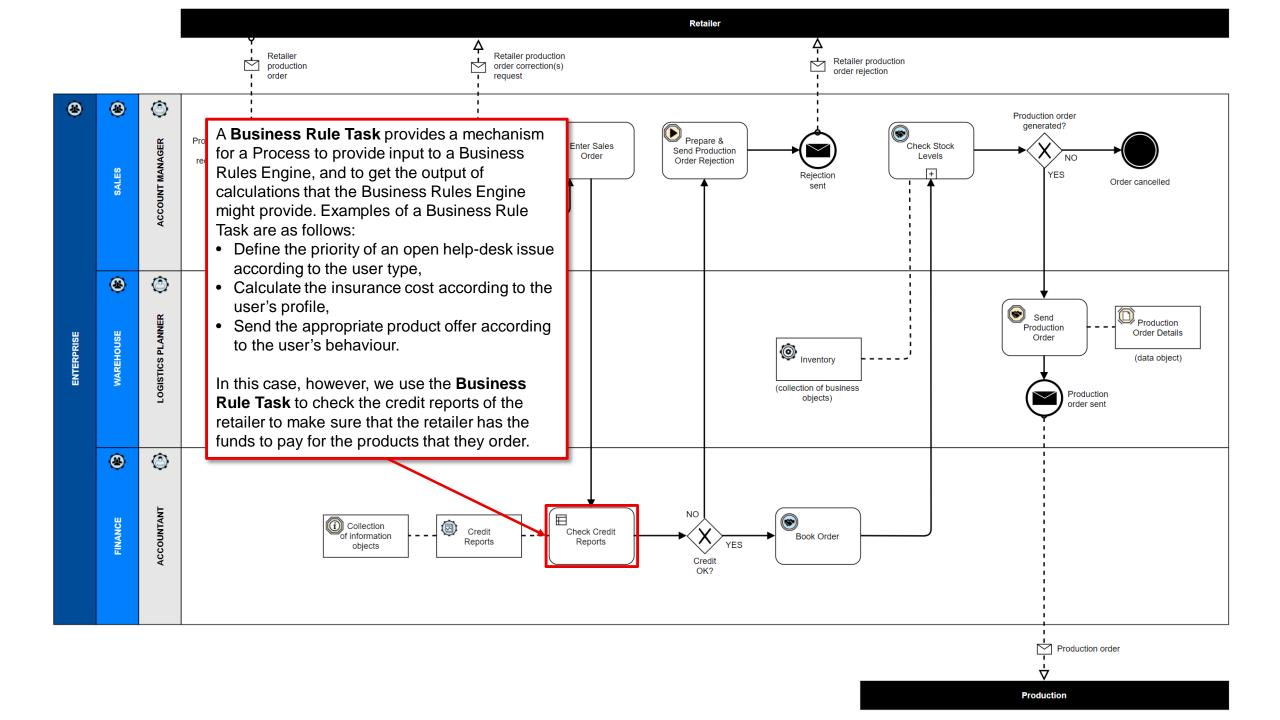

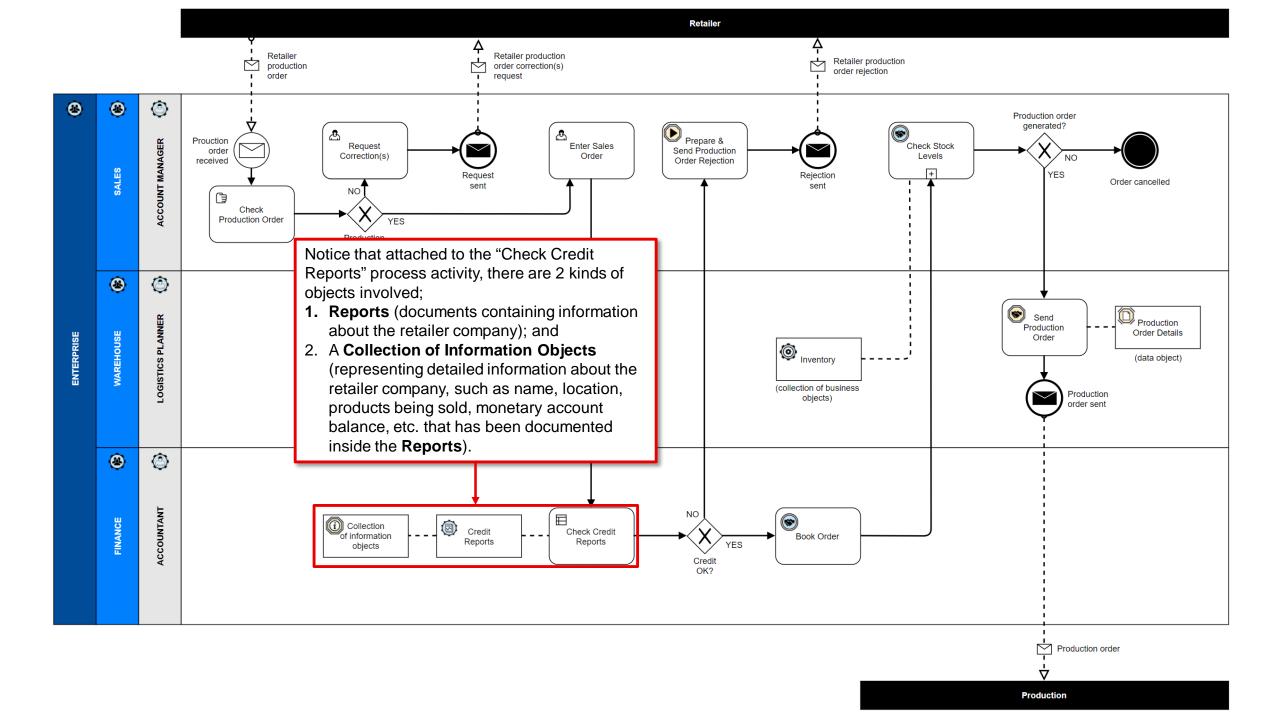

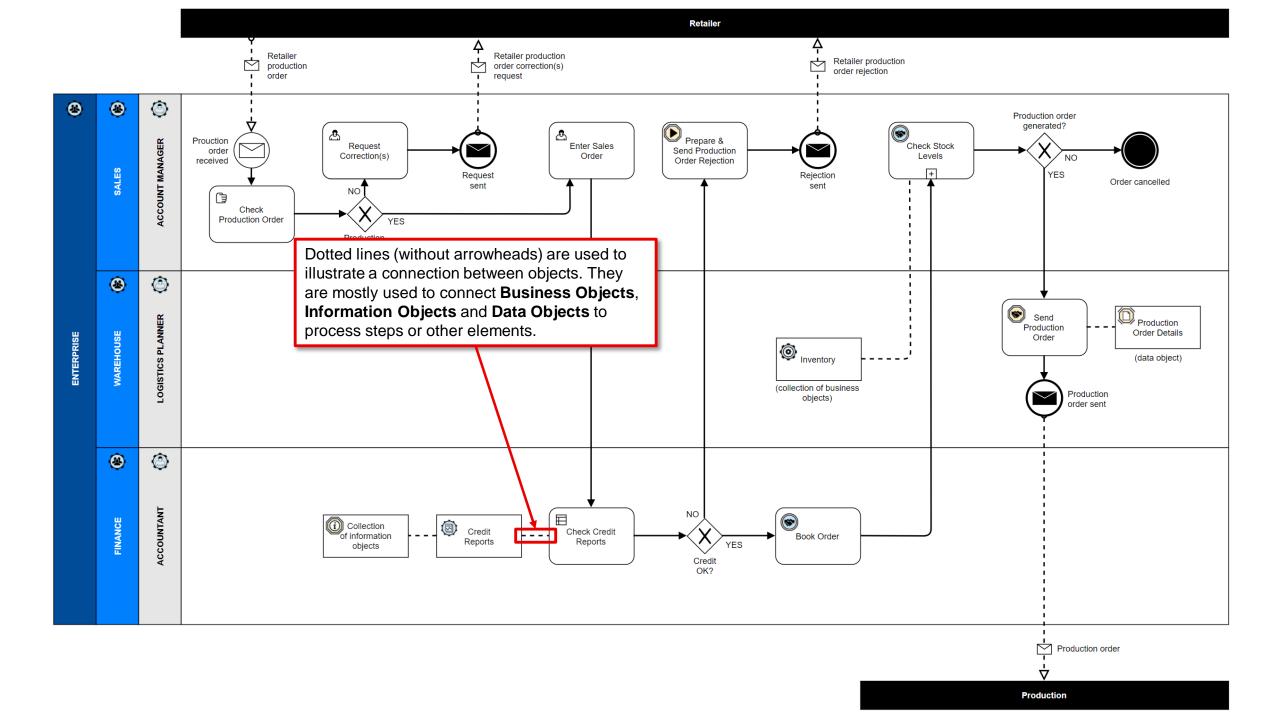

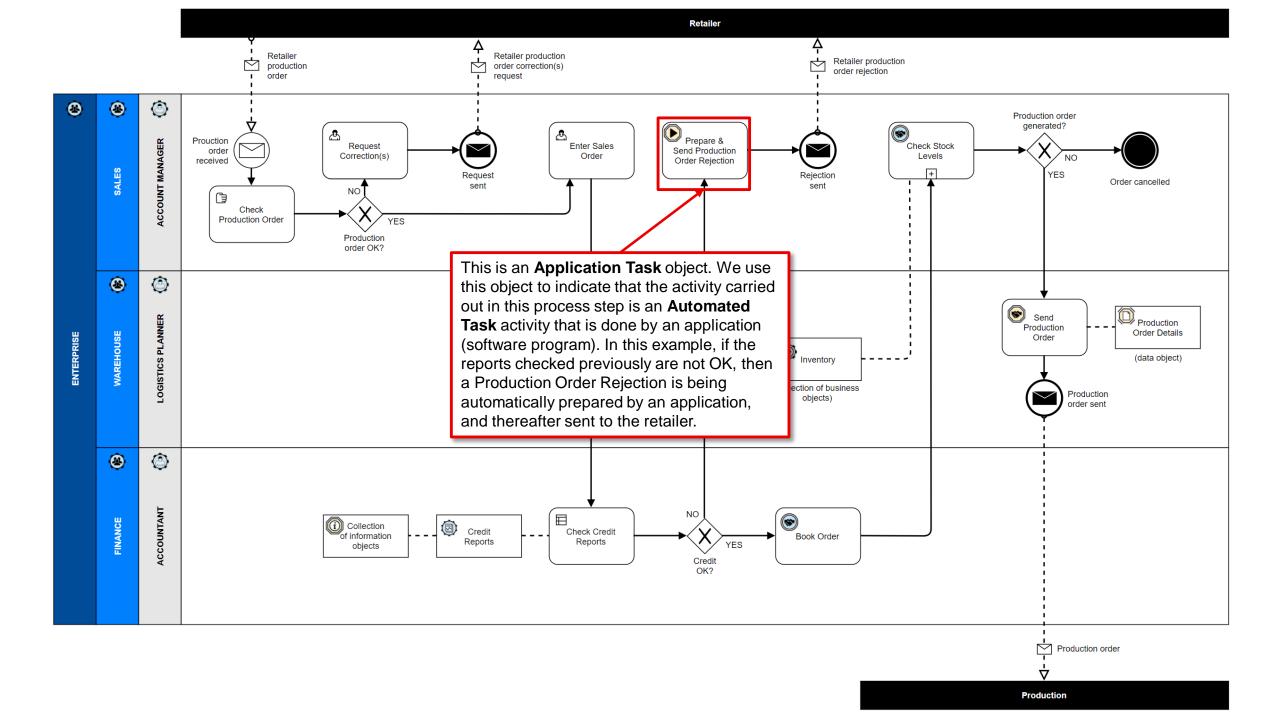

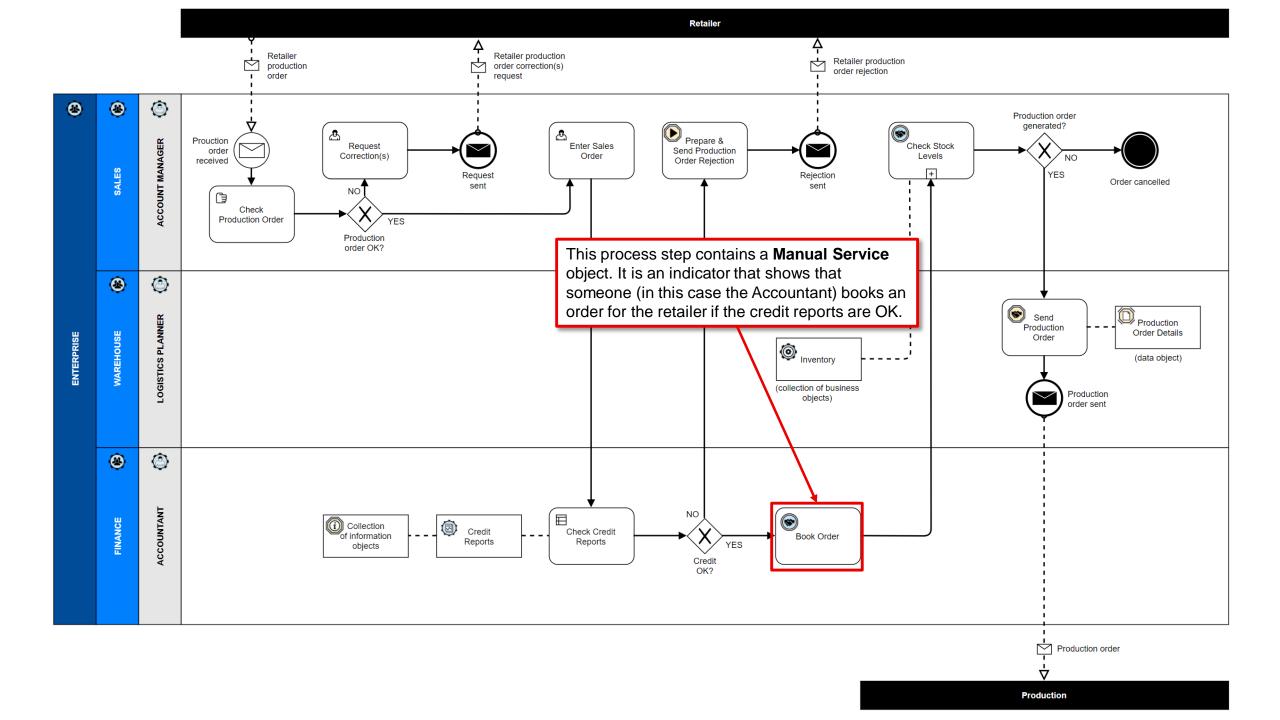

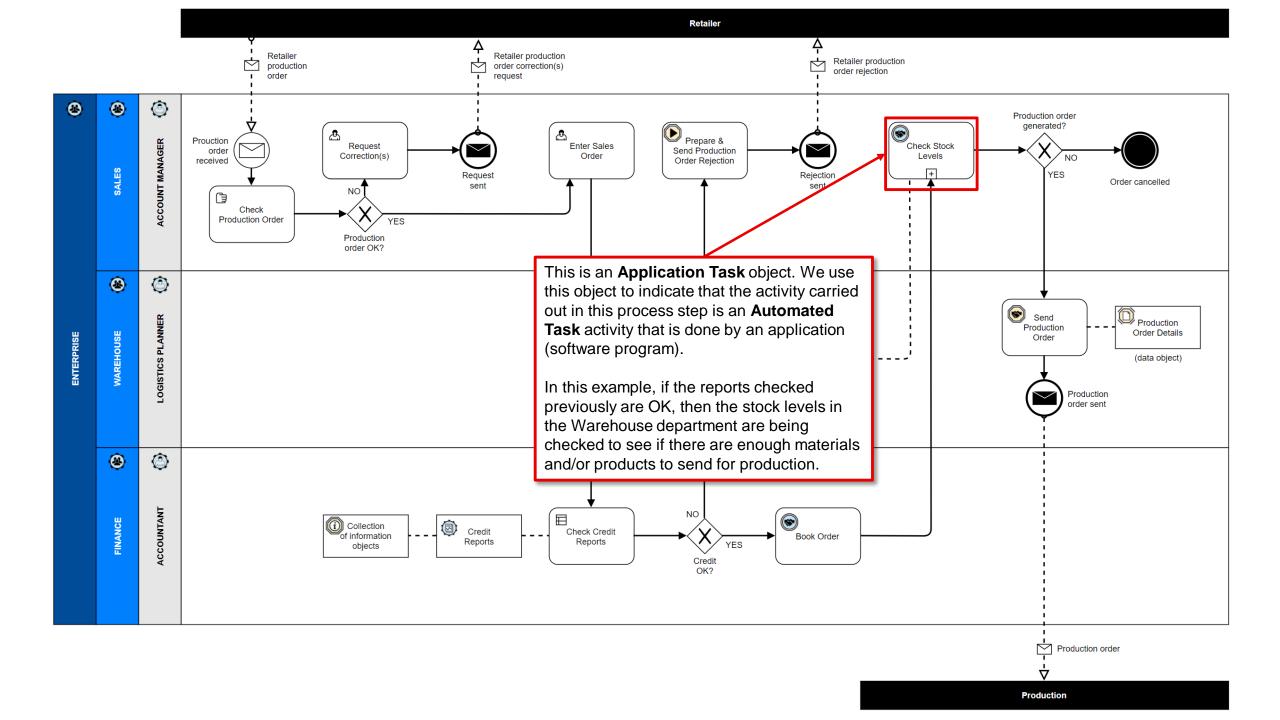

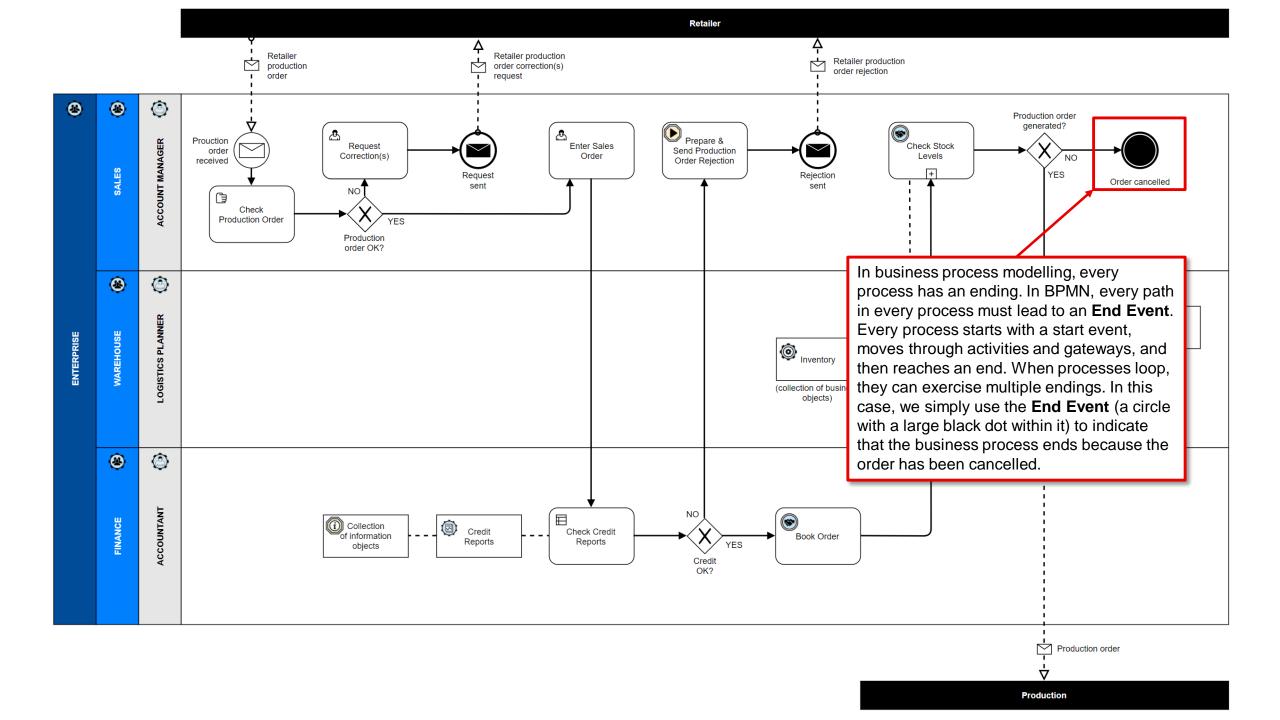

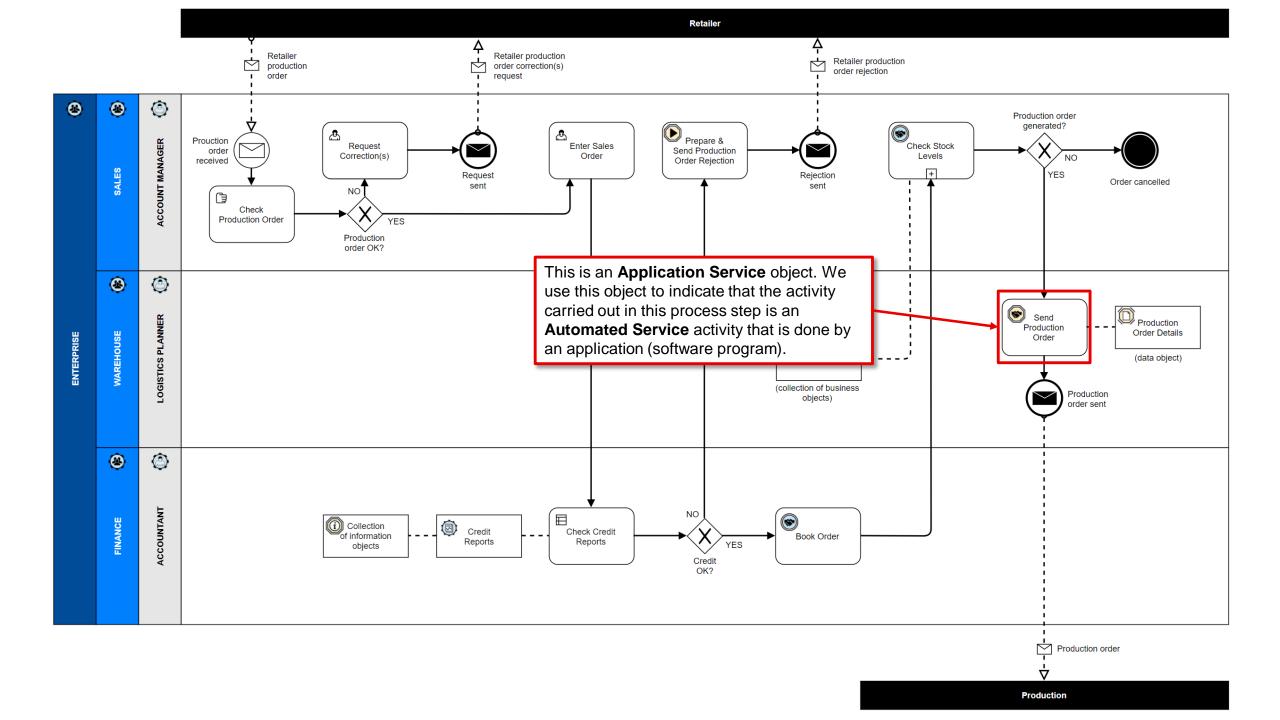

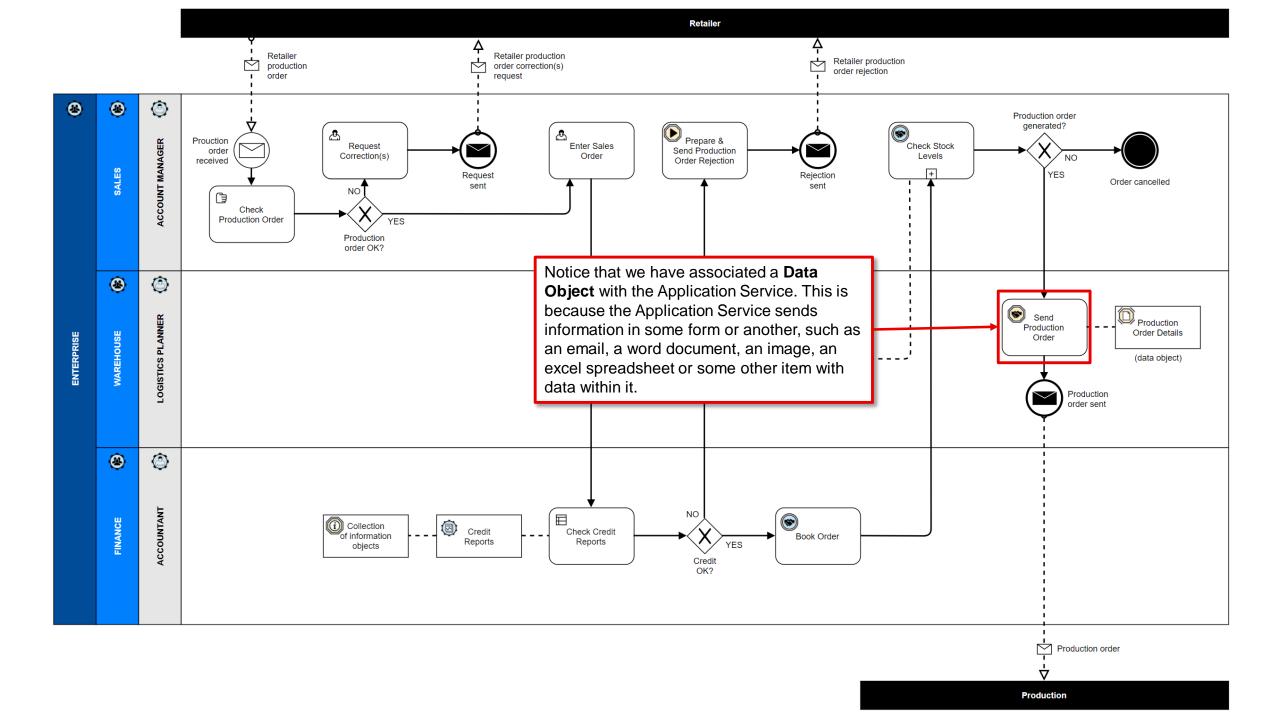

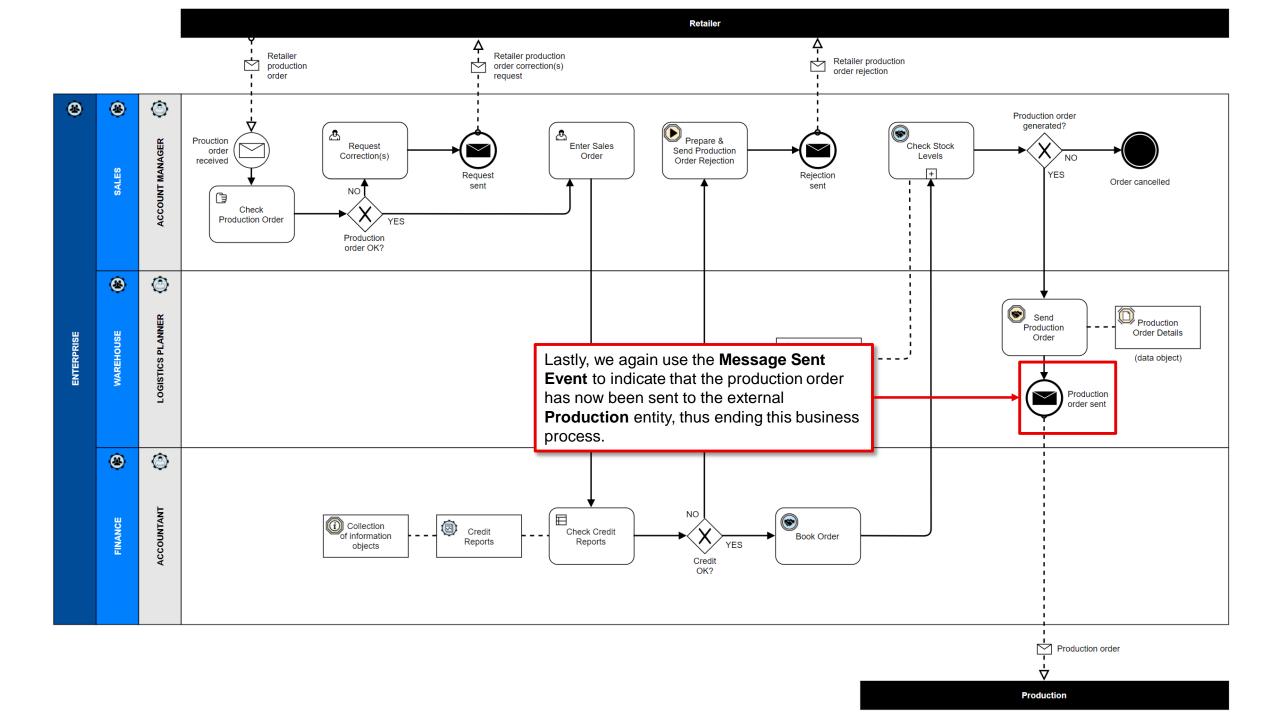

Before you begin modelling, you should take some time to create your objects first.

We only need to create a few, customized meta objects for this business process exercise.

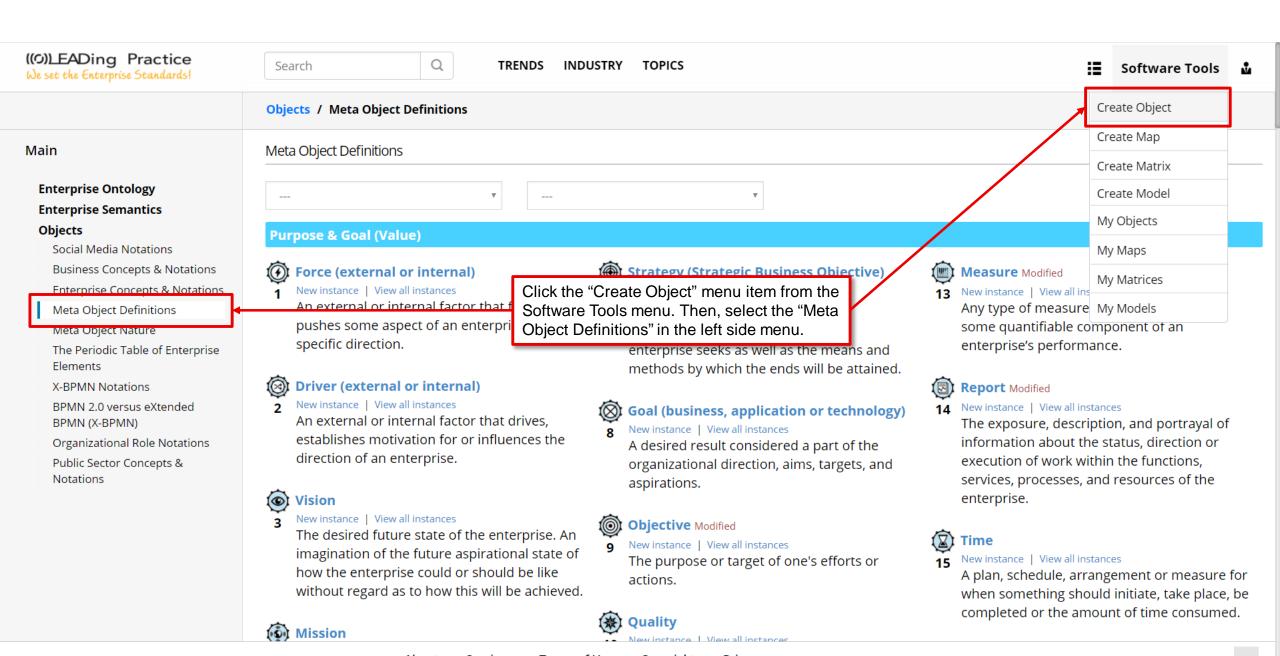

About Services Terms of Use Copyright Privacy

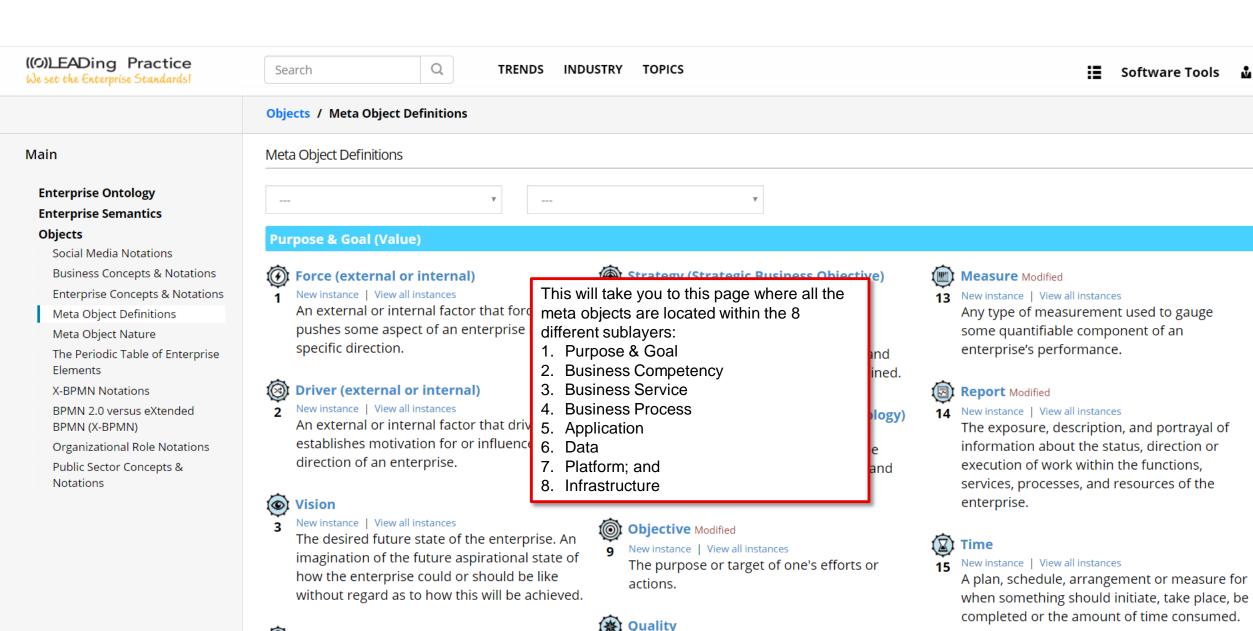

Mission

## **Enterprise Ontology Enterprise Semantics** Objects

Social Media Notations

**Business Concepts & Notations** 

**Enterprise Concepts & Notations** 

Meta Object Definitions

Meta Object Nature

The Periodic Table of Enterprise Elements

X-BPMN Notations

BPMN 2.0 versus eXtended BPMN (X-BPMN)

Public Sector Concepts &

Organizational Role Notations

Notations

## **Business Competency**

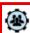

Search

## Organization Modified

18 New instance | View all instances

An arrangement or formation of resources

that has a set of collective goals

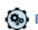

## **Enterprise Capability**

New instance | View all instances

A enterprise capability is an abstraction represents the ability to perform a partic skillset i.e. organizational competencies personal competencies, business function processes, services, and technology.

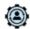

## **Organizational Competency**

20 New instance | View all instances

An integrated and holistic set of related knowledge, skills, and abilities related to specific set of resources (including perso and organizations) that - once combined enables the enterprise to do something well.

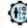

#### Resource

New instance | View all instances

A specific person, expertise, data, information, material, machine, land, capital or organization that is required to accomplish an

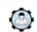

#### Role Modified

New instance | View all instances

A part that something or someone has the

Under the "Business Competency" sublayer, click the "New instance" to create a new Organization object.

The red text "Modified" indicates that we (on this user account only) have already created 1 or more or our own, custom **Organization** objects.

If you click on the "View all instances" link, you will be taken to a page where all of your previously created **Organization** objects are shown in an object list. This makes it easy to find all of your specific class type objects.

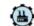

New instance | View all instances

A result and output generated by the enterprise. It has a combination of tangible and intangible attributes (i.e., features, functions, usage).

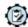

## **Business Compliance**

New instance | View all instances

The process or tools for verifying adherence to rules and decisions.

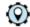

es to

ve a

iss of

ole

## (Q) Location

30 New instance | View all instances

A point, facility, place or geographic position that may be referred to physically or logically.

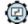

#### **Business Channel**

New instance | View all instances

A means of access or otherwise interacting within an enterprise or between an enterprise and its external partners (i.e., customers, vendors, suppliers, etc.).

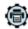

## **Business Media**

New instance | View all instances

The material or matter used to store information (i.e. printed page, digital tape, CD, disk as well as non-volatile storage, screen, or memory).

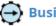

## ((©))\_EADing Practice

We set the Enterprise Standards!

#### Main

## Enterprise Ontology Enterprise Semantics Objects

Social Media Notations

Business Concepts & Notations

Enterprise Concepts & Notations

Meta Object Definitions

Meta Object Nature

The Periodic Table of Enterprise Elements

X-BPMN Notations

BPMN 2.0 versus eXtended BPMN (X-BPMN)

Organizational Role Notations

Public Sector Concepts & Notations

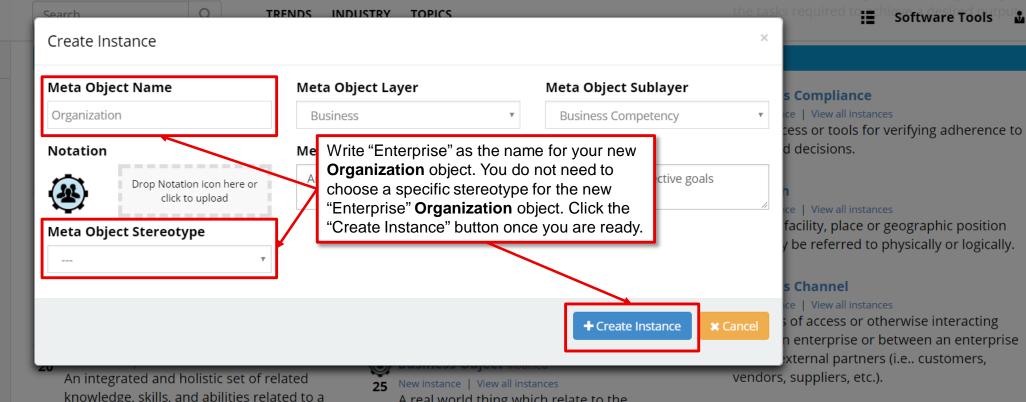

An integrated and holistic set of related knowledge, skills, and abilities related to a specific set of resources (including persons and organizations) that - once combined - enables the enterprise to do something well.

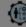

#### Resource

New instance | View all instances

A specific person, expertise, data, information, material, machine, land, capital or organization that is required to accomplish an activity or as a means to act on behalf of the

A real world thing which relate to the enterprise's means to act.

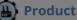

New instance | View all instances

A result and output generated by the enterprise. It has a combination of tangible and intangible attributes (i.e., features, functions, usage).

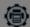

#### **Business Media**

New instance | View all instances

The material or matter used to store information (i.e. printed page, digital tape, CD, disk as well as non-volatile storage, screen, or memory).

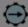

#### **Business Workflow**

33 New instance | View all instances

A flow stream sequence course succession

About

Services

Terms of Use

Copyright

Privacy

^

## **Enterprise Ontology Enterprise Semantics** Objects

Social Media Notations

**Business Concepts & Notations** 

**Enterprise Concepts & Notations** 

Meta Object Definitions

Meta Object Nature

The Periodic Table of Enterprise Elements

X-BPMN Notations

BPMN 2.0 versus eXtended BPMN (X-BPMN)

Organizational Role Notations

Public Sector Concepts & Notations

## **Business Competency**

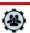

## Organization Modified

18 New instance | View all instances

An arrangement or formation of resources that has a set of collective goals

**Organizational Competency** 

An integrated and holistic set of related

knowledge, skills, and abilities related to a

specific set of resources (including persons

enables the enterprise to do something well.

A specific person, expertise, data, information,

organization that is required to accomplish an

and organizations) that - once combined -

20 New instance | View all instances

New instance | View all instances

Resource

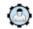

#### Role Modified

New instance | View all instances

A part that something or someone has the

Again, under the "Business Competency" sublayer, click the "New instance" to create a new Organization object.

assigned the same role.

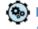

## **Enterprise Capability**

New instance | View all instances

A enterprise capability is an abstraction that represents the ability to perform a particular skillset i.e. organizational competencies, personal competencies, business function, processes, services, and technology.

Q

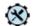

## (X) Organizational Function Modified

24 New instance | View all instances

A cluster of tasks performing a specific class of jobs.

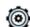

## **Business Object Modified**

New instance | View all instances

A real world thing which relate to the enterprise's means to act.

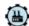

#### **Product**

New instance | View all instances

A result and output generated by the enterprise. It has a combination of tangible and intangible attributes (i.e., features, functions, usage).

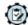

## **Business Compliance**

New instance | View all instances

The process or tools for verifying adherence to rules and decisions.

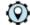

es to

ve a

ole

## (Q) Location

New instance | View all instances

A point, facility, place or geographic position that may be referred to physically or logically.

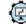

#### **Business Channel**

31 New instance | View all instances

A means of access or otherwise interacting within an enterprise or between an enterprise and its external partners (i.e., customers, vendors, suppliers, etc.).

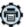

## **Business Media**

New instance | View all instances

The material or matter used to store information (i.e. printed page, digital tape, CD, disk as well as non-volatile storage, screen, or memory).

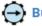

## **Business Workflow**

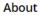

material, machine, land, capital or

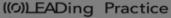

We set the Enterprise Standards!

#### Main

## Enterprise Ontology Enterprise Semantics Objects

Social Media Notations

Business Concepts & Notations

Enterprise Concepts & Notations

Meta Object Definitions

Meta Object Nature

The Periodic Table of Enterprise Elements

X-BPMN Notations

BPMN 2.0 versus eXtended BPMN (X-BPMN)

Organizational Role Notations

Public Sector Concepts & Notations

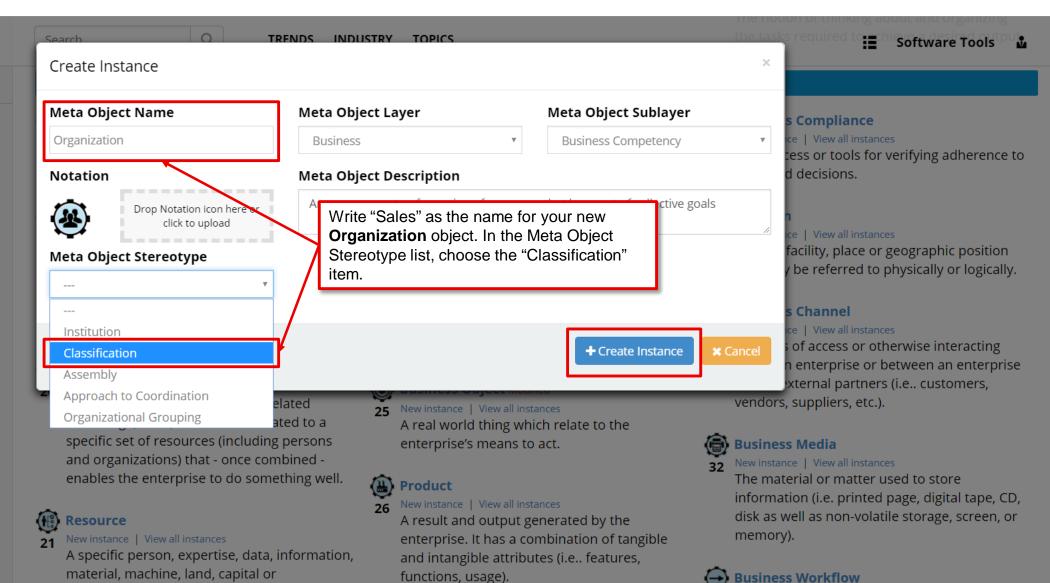

About

organization that is required to accomplish an

activity or as a means to act on behalf of the

Services

Terms of Use

Copyright

**Privacy** 

wingtonso I View all instances

New instance | View all instances

A flow stream sequence course succession

## ((©))\_EADing Practice

De set the Enterprise Standards

#### Main

## Enterprise Ontology Enterprise Semantics Objects

Social Media Notations

Business Concepts & Notations

Enterprise Concepts & Notations

Meta Object Definitions

Meta Object Nature

The Periodic Table of Enterprise Elements

X-BPMN Notations

BPMN 2.0 versus eXtended BPMN (X-BPMN)

Organizational Role Notations

Public Sector Concepts & Notations

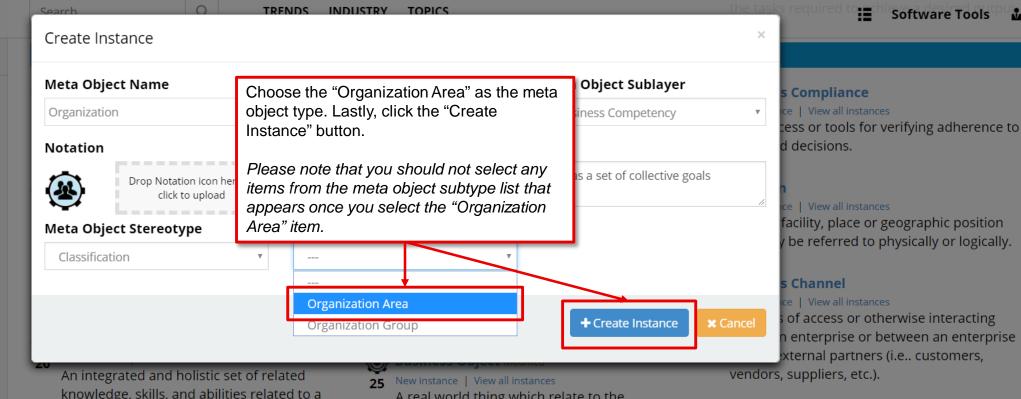

knowledge, skills, and abilities related to a specific set of resources (including persons and organizations) that - once combined - enables the enterprise to do something well.

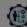

#### Resource

New instance | View all instances

A specific person, expertise, data, information, material, machine, land, capital or organization that is required to accomplish an activity or as a means to act on behalf of the

A real world thing which relate to the enterprise's means to act.

## Product

New instance | View all instances

A result and output generated by the enterprise. It has a combination of tangible and intangible attributes (i.e., features, functions, usage).

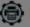

#### **Business Media**

New instance | View all instances

The material or matter used to store information (i.e. printed page, digital tape, CD, disk as well as non-volatile storage, screen, or memory).

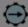

#### **Business Workflow**

33 New instance | View all instances

A flow stream sequence course succession

About

Services

Terms of Use

Copyright

Privacy

w stream sedilence college sliccessio

## **Enterprise Ontology Enterprise Semantics** Objects

Social Media Notations

**Business Concepts & Notations** 

**Enterprise Concepts & Notations** 

Meta Object Definitions

Meta Object Nature

The Periodic Table of Enterprise Elements

X-BPMN Notations

BPMN 2.0 versus eXtended BPMN (X-BPMN)

Organizational Role Notations

Public Sector Concepts & Notations

## **Business Competency**

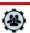

## Organization Modified

18 New instance | View all instances

that has a set of collective goals

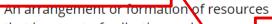

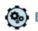

## **Enterprise Capability**

New instance | View all instances

A enterprise capability is an abstraction represents the ability to perform a partic skillset i.e. organizational competencies, personal competencies, business function processes, services, and technology.

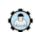

#### Role Modified

New instance | View all instances

A part that something or someone has the

Repeat the previous process of creating the last 2 Organization objects:

- · Warehouse; and
- Finance.

They too should be classified as Organization Area object types – similar to the previously generated Sales object.

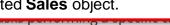

jobs.

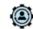

## **Organizational Competency**

20 New instance | View all instances

New instance | View all instances

Resource

An integrated and holistic set of related knowledge, skills, and abilities related to a specific set of resources (including persons and organizations) that - once combined enables the enterprise to do something well.

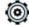

## **Business Object Modified**

New instance | View all instances

A real world thing which relate to the enterprise's means to act.

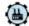

#### **Product**

New instance | View all instances

A result and output generated by the enterprise. It has a combination of tangible and intangible attributes (i.e., features, functions, usage).

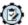

## **Business Compliance**

New instance | View all instances

The process or tools for verifying adherence to rules and decisions.

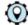

es to

ve a

ole

## (Q) Location

30 New instance | View all instances

A point, facility, place or geographic position that may be referred to physically or logically.

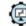

## **Business Channel**

31 New instance | View all instances

A means of access or otherwise interacting within an enterprise or between an enterprise and its external partners (i.e., customers, vendors, suppliers, etc.).

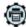

## **Business Media**

New instance | View all instances

The material or matter used to store information (i.e. printed page, digital tape, CD, disk as well as non-volatile storage, screen, or memory).

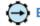

## **Business Workflow**

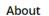

material, machine, land, capital or

A specific person, expertise, data, information,

organization that is required to accomplish an

## **Enterprise Ontology Enterprise Semantics** Objects

Social Media Notations **Business Concepts & Notations Enterprise Concepts & Notations** 

Meta Object Definitions Meta Object Nature

The Periodic Table of Enterprise Elements

X-BPMN Notations

BPMN 2.0 versus eXtended BPMN (X-BPMN)

Organizational Role Notations Public Sector Concepts &

Notations

## **Business Competency**

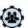

## (A) Organization

18 New instance | V An arrangemer that has a set o

(%) Enterprise Cap

19 New instance | Vie

A enterprise ca

represents the

personal comp

Now that you know the process of creating your own, custom meta objects, you may now proceed with creating the remaining objects that we are going to use for our example Retailer Production Order business process model.

The objects that you should create next are the following:

- Report (call the object "Credit Reports")
- Business Object (call the object "Inventory (Collection of Business Objects)")
- Role (call the object "Account Manager")
- **Role** (call the object "Logistics Planner")
- skillset i.e. orga **Role** (call the object "Accountant")
  - **Business Service** (call the object "Book Order")
- processes, serv **Business Service** (call the object "Check Stock Levels")
  - Application Task (call the object "Prepare & Send Production Order Rejection")
  - Application Service (call the object "Send Production Order")
  - Information Object (call the object "Collection of Information Objects")
  - **Data Object** (call the object "Production Order Details")

Please note that you do not need to select any specific meta object stereotypes, types or subtypes for the objects listed above. You simply just give them a custom name and create them.

## s Compliance

nce | View all instances

cess or tools for verifying adherence and decisions.

nce | View all instances

facility, place or geographic position y be referred to physically or logically.

#### s Channel

nce | View all instances

s of access or otherwise interacting n enterprise or between an enterprise external partners (i.e., customers, , suppliers, etc.).

#### s Media

nce | View all instances

terial or matter used to store tion (i.e. printed page, digital tape, CD,

disk as well as non-volatile storage, screen, or memory).

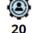

## Organizationa

20 New instance | Vi An integrated a knowledge, skil specific set of r and organization enables the ent

#### Resource

New instance | View all instances

A specific person, expertise, data, information, material, machine, land, capital or organization that is required to accomplish an

A result and output generated by the

enterprise. It has a combination of tangible and intangible attributes (i.e., features, functions, usage).

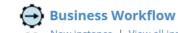

((O))\_EADing Practice We set the Enterprise Standards!

Q Search

TRENDS INDUSTRY

TOPICS

Software Tools

Main

# **Enterprise Ontology Enterprise Semantics** Objects

Social Media Notations

**Business Concepts & Notations** 

**Enterprise Concepts & Notations** 

Meta Object Definitions

Meta Object Nature

The Periodic Table of Enterprise Elements

X-BPMN Notations

BPMN 2.0 versus eXtended BPMN (X-BPMN)

Organizational Role Notations

Public Sector Concepts & Notations

## **Business Competency**

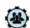

#### **Organization** Modified

18 New instance | View all instances

An arrangement or formation of resources that has a set of collective goals

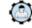

#### Role Modified

New instance | View all instances

A part that something or someone has the rights, rules, competencies, and capabilities to perform. A resource and/ or actor may have a number of roles i.e. process role, service role

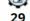

# **Business Compliand** Create Matrix

Create Object

Create Map

New instance | View all ins Create Model The process or tools

My Objects to rules and decision

My Maps **Location** 

30 New instance | View all ins My Matrices

A point, facility, place that may be referred

My Models

## **Enterprise Capability**

New instance | View all instances

You should now visit the "My Objects" page. A enterprise capability is an abstra represents the ability to perform a particular skillset i.e. organizational competencies, personal competencies, business function, processes, services, and technology.

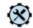

### Organizational Function Modified

24 New instance | View all instances

A cluster of tasks performing a specific class of jobs.

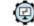

#### **Business Channel**

New instance | View all instances

A means of access or otherwise interacting within an enterprise or between an enterprise and its external partners (i.e., customers, vendors, suppliers, etc.).

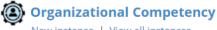

# New instance | View all instances

An integrated and holistic set of related knowledge, skills, and abilities related to a specific set of resources (including persons and organizations) that - once combined enables the enterprise to do something well.

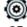

#### **Business Object Modified**

75 New instance | View all instances

A real world thing which relate to the enterprise's means to act.

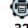

#### **Business Media**

New instance | View all instances

The material or matter used to store information (i.e. printed page, digital tape, CD, disk as well as non-volatile storage, screen, or memory).

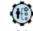

#### Resource

New instance | View all instances

A specific person, expertise, data, information, material, machine, land, capital or

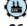

New instance | View all instances

**Product** 

A result and output generated by the enterprise. It has a combination of tangible and intangible attributes (i.e., features, functions, usage).

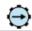

**Business Workflow** 

**∆hout** Services Terms of Use Copyright Privacy

enterpriseplus.tools/sw/my-object

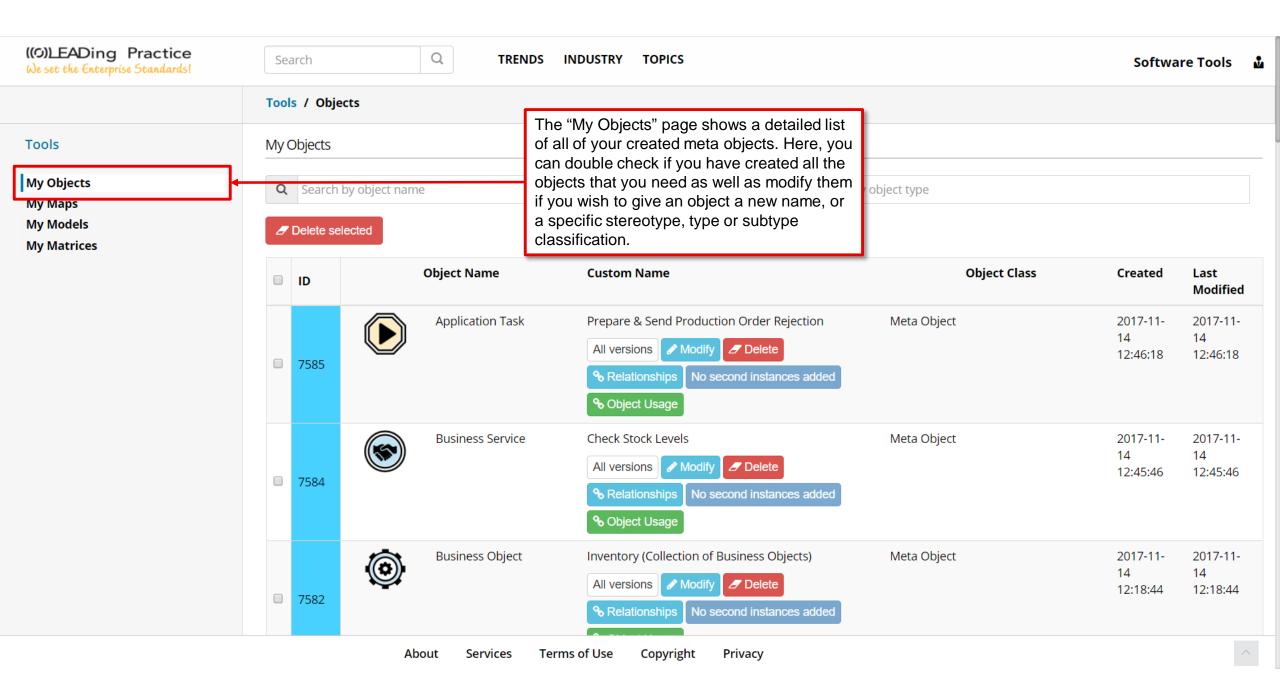

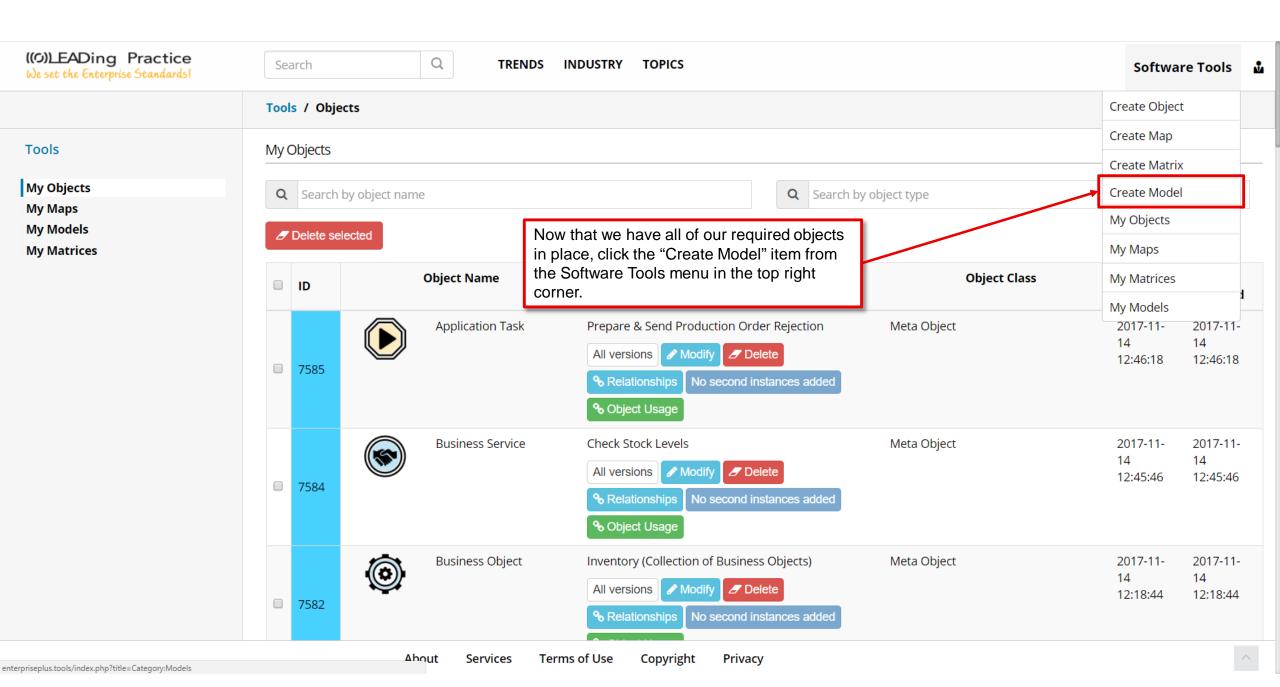

# Now we can begin creating the

"Retailer Production Order"

business process model.

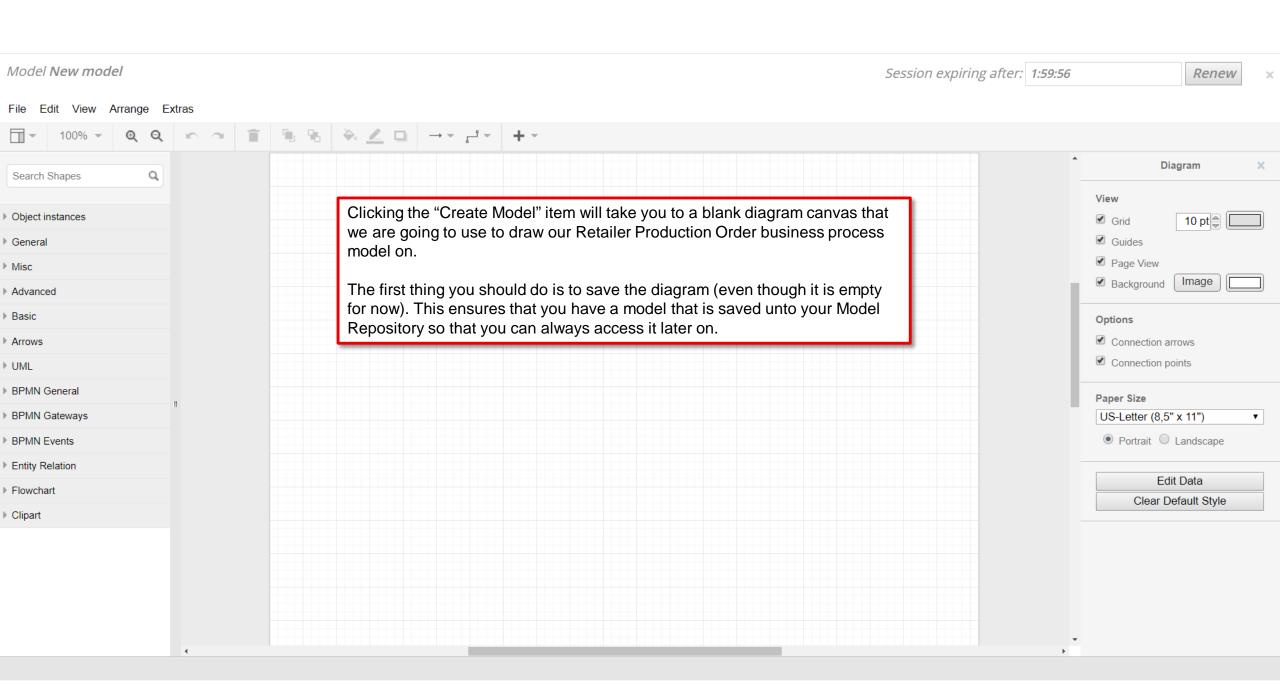

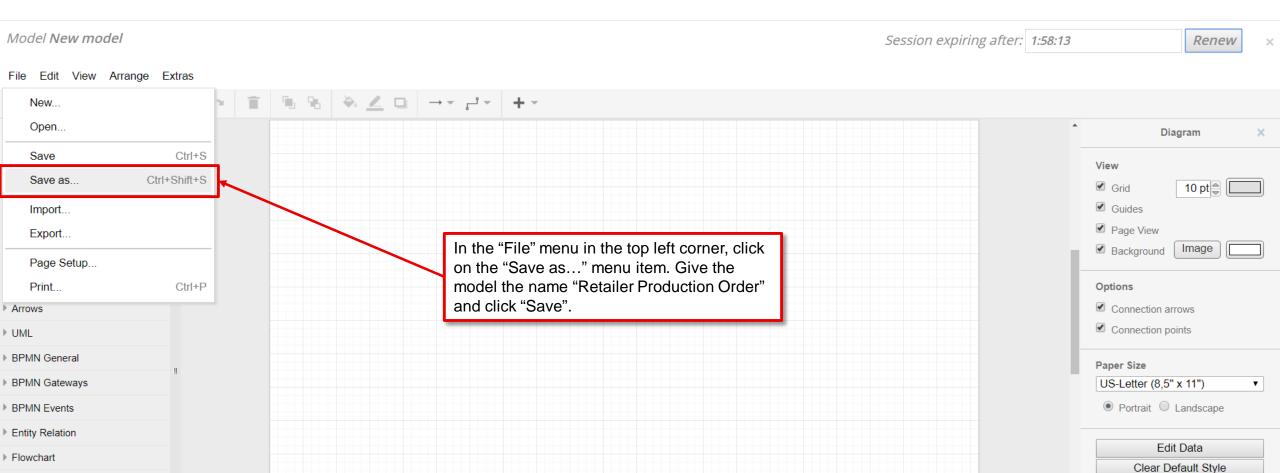

▶ Clipart

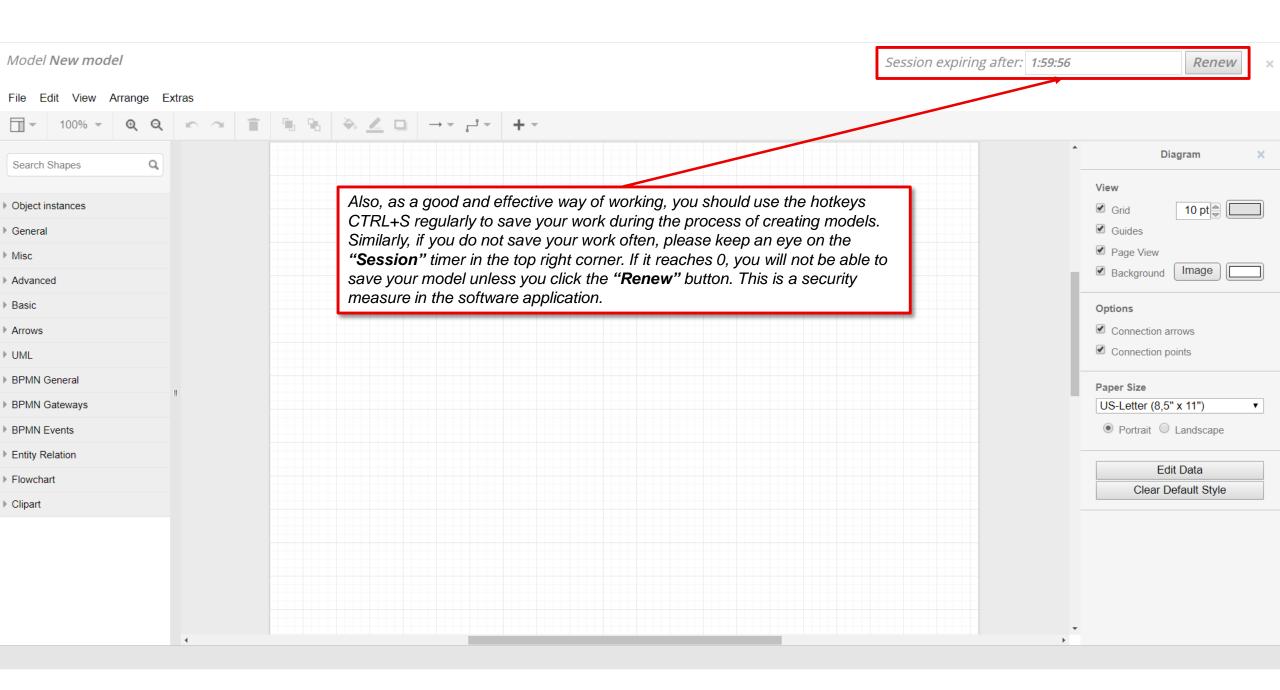

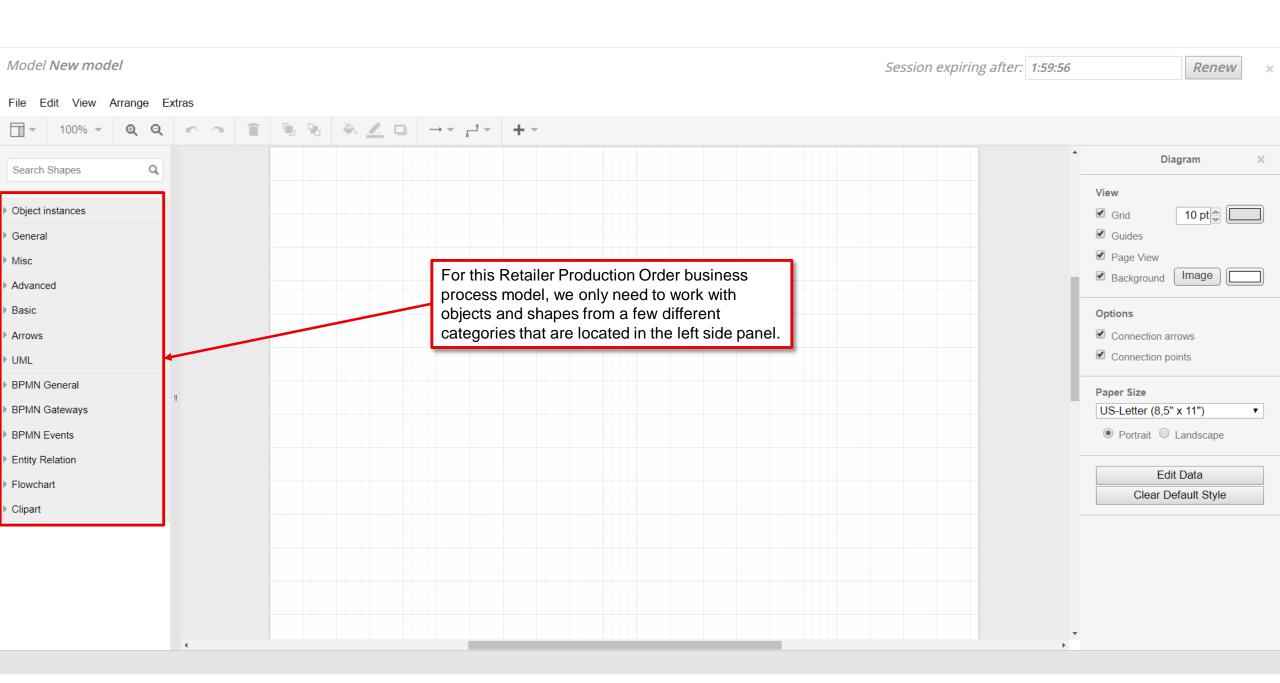

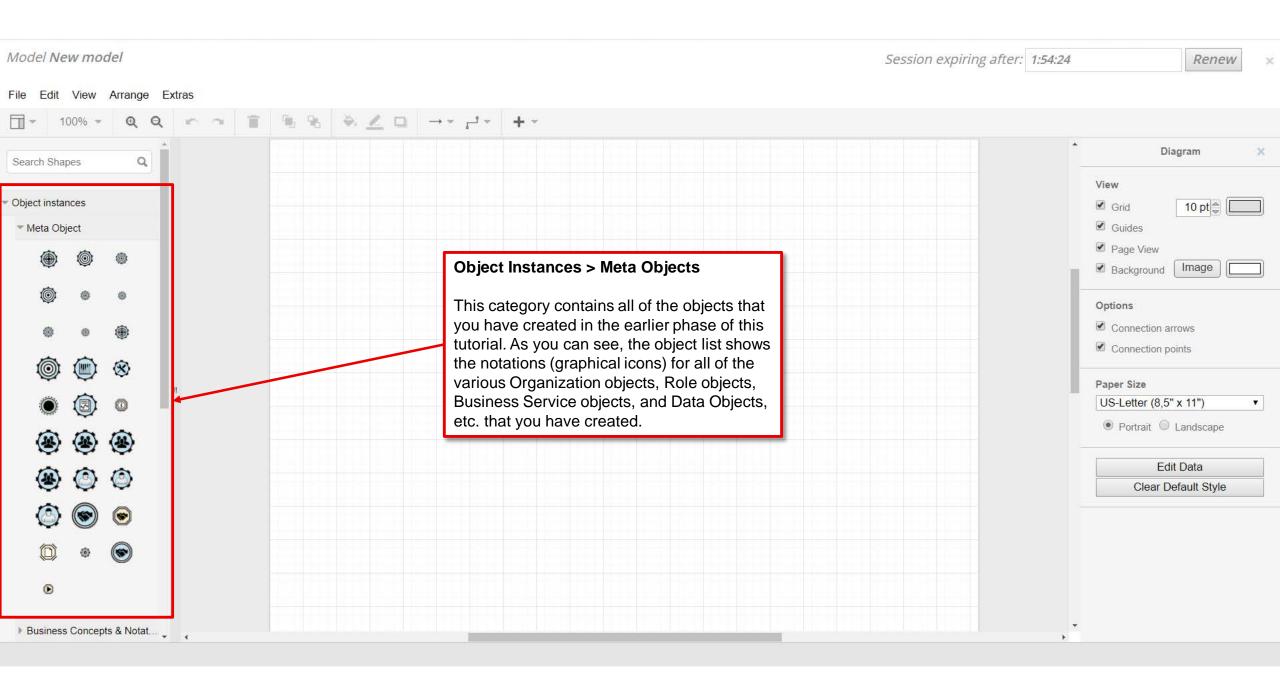

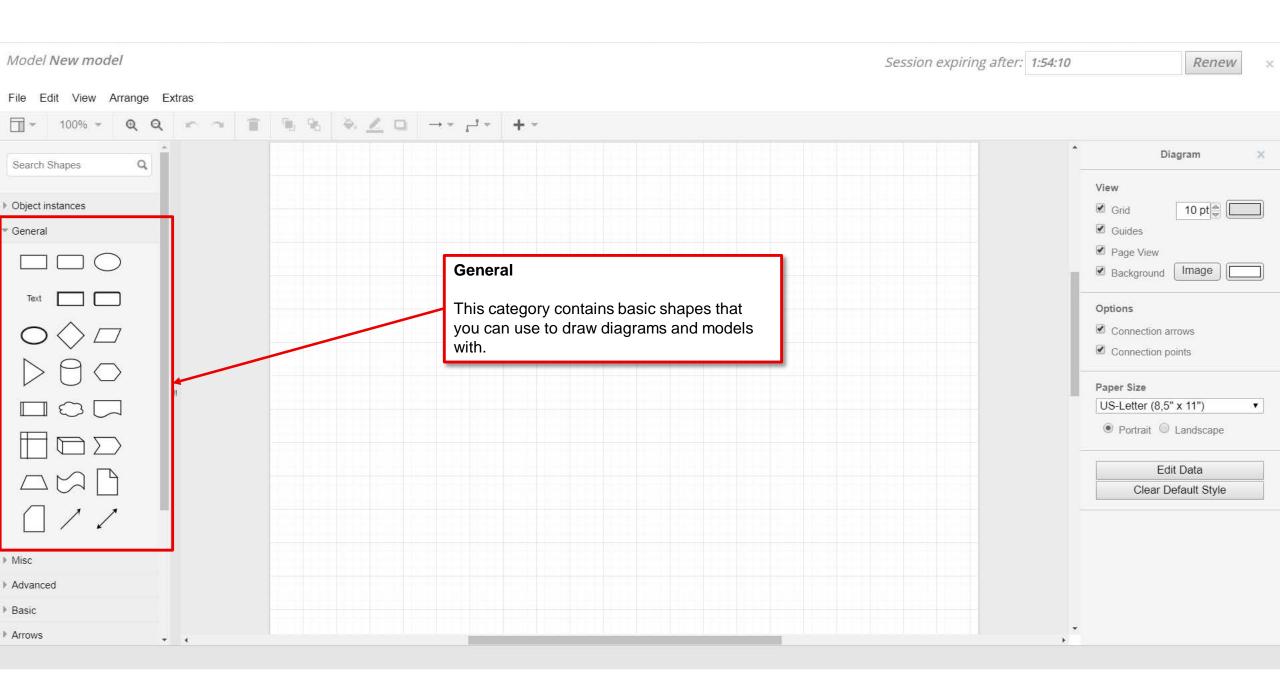

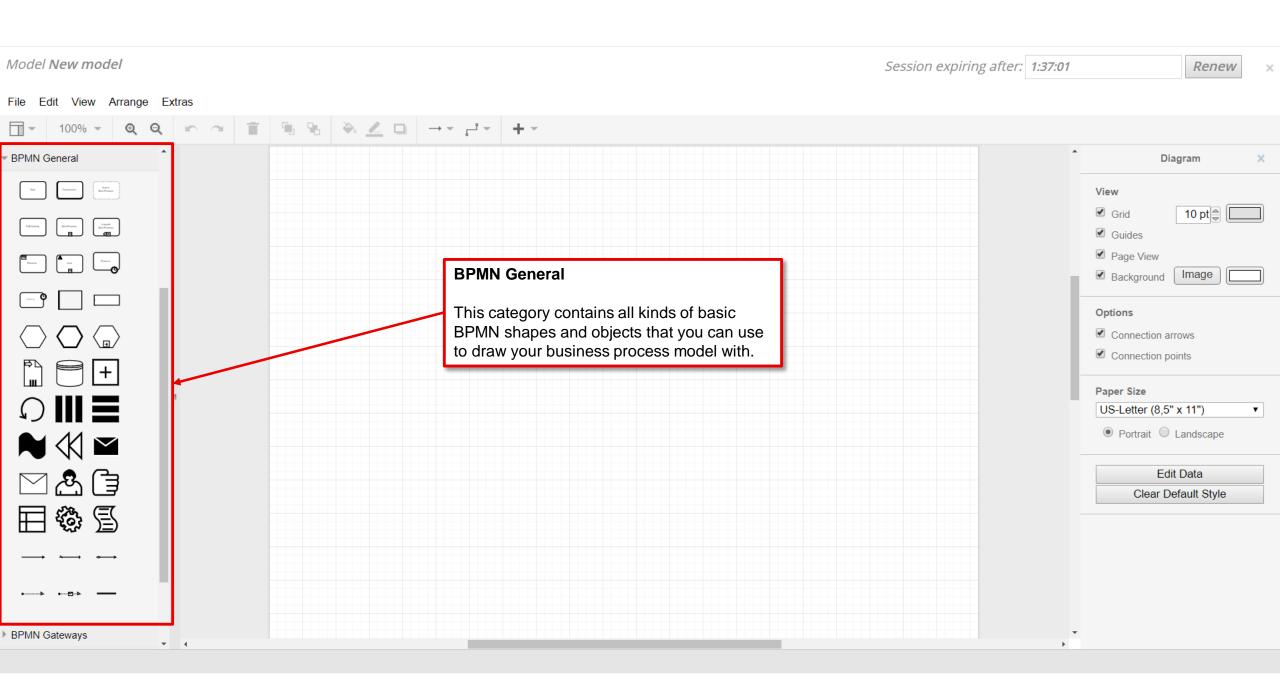

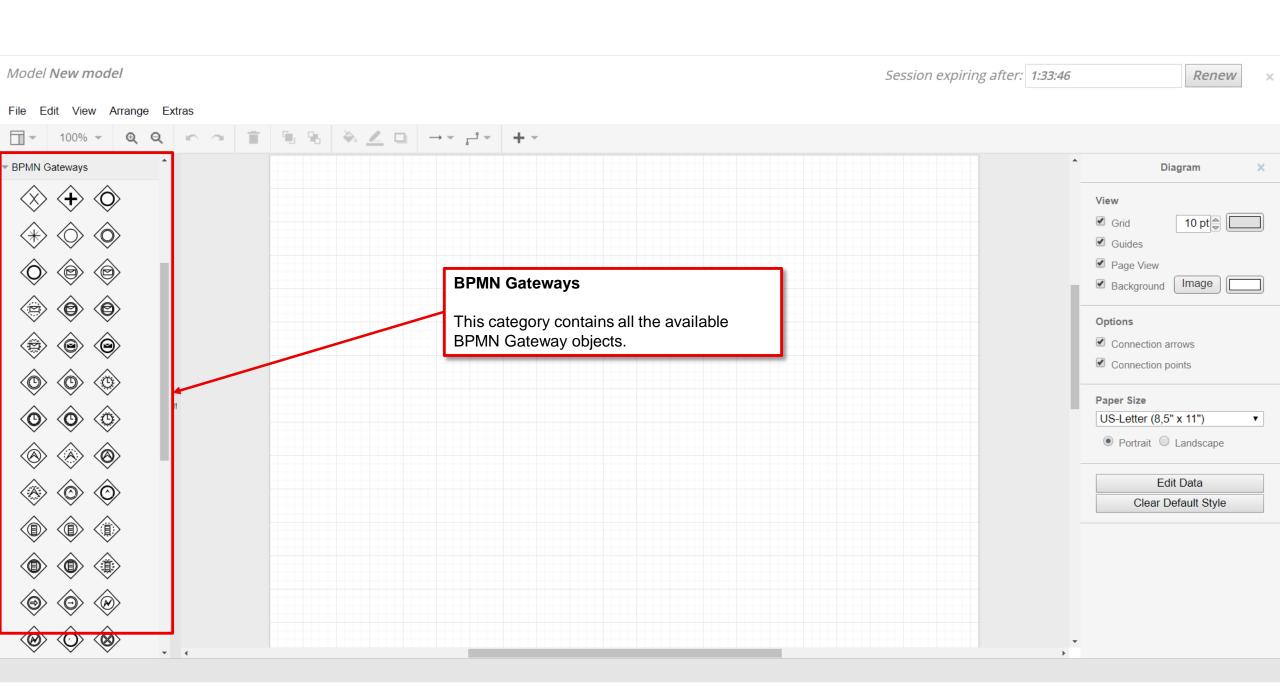

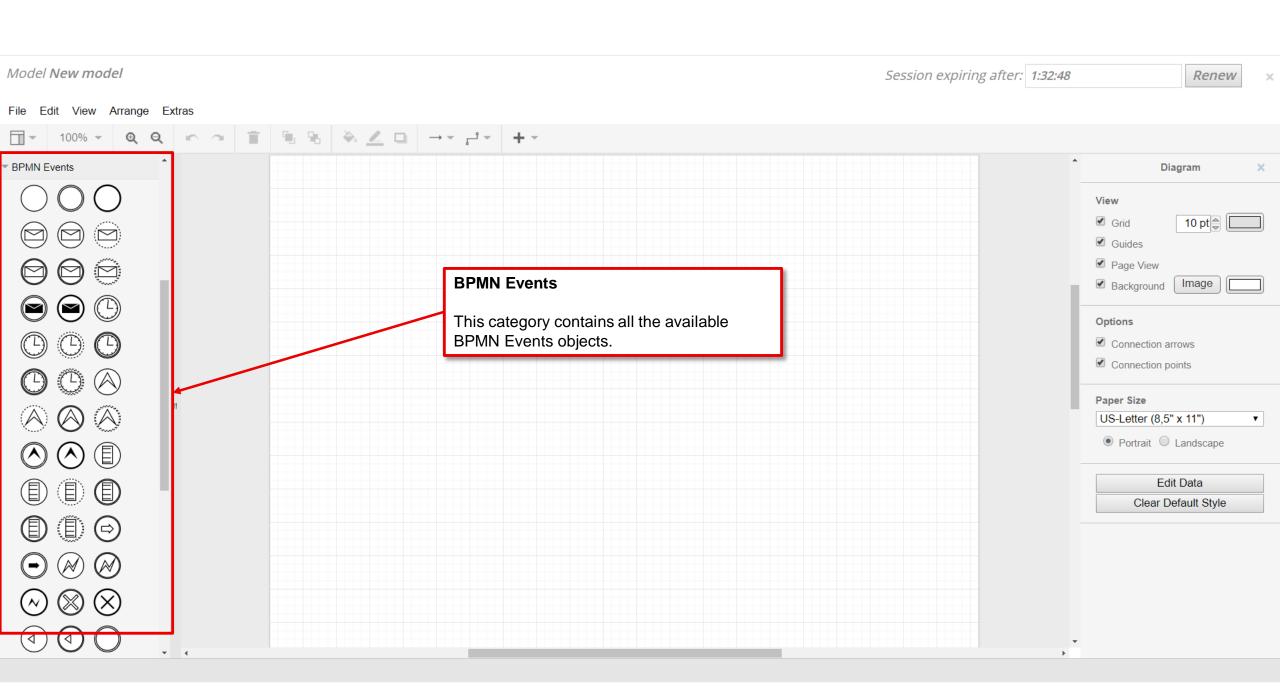

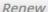

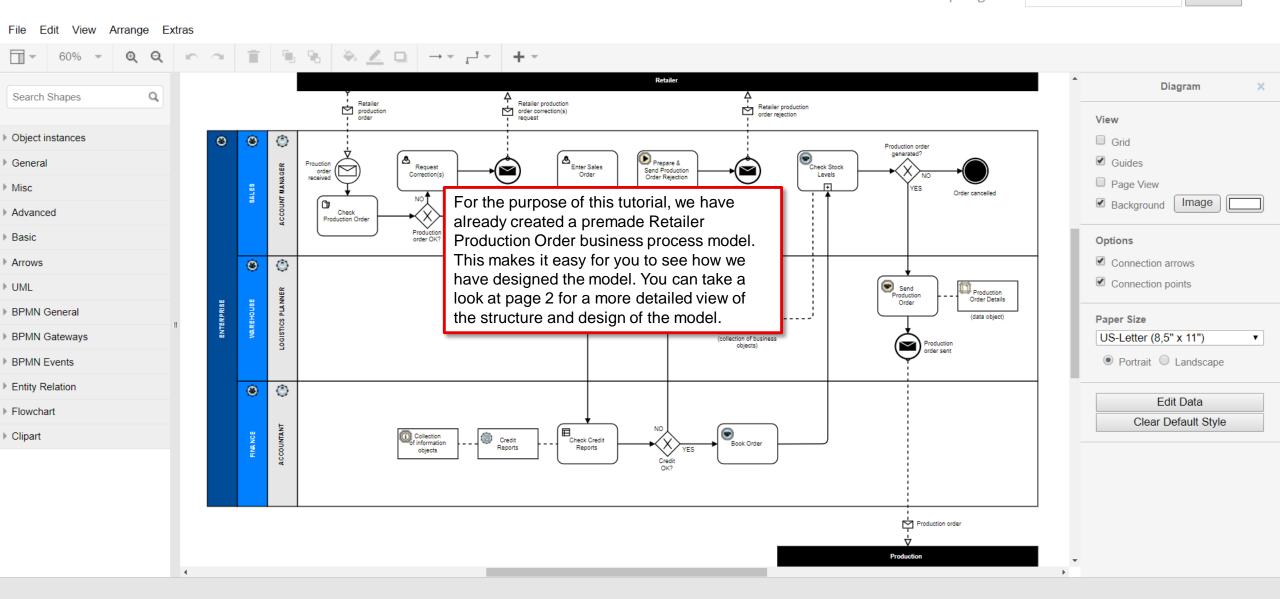

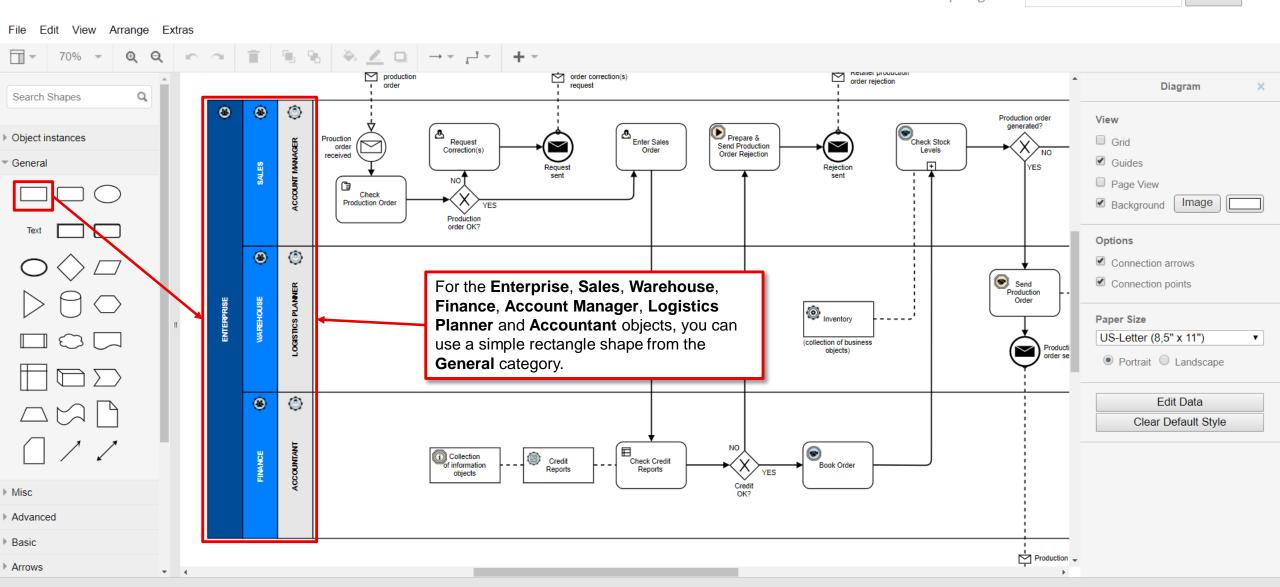

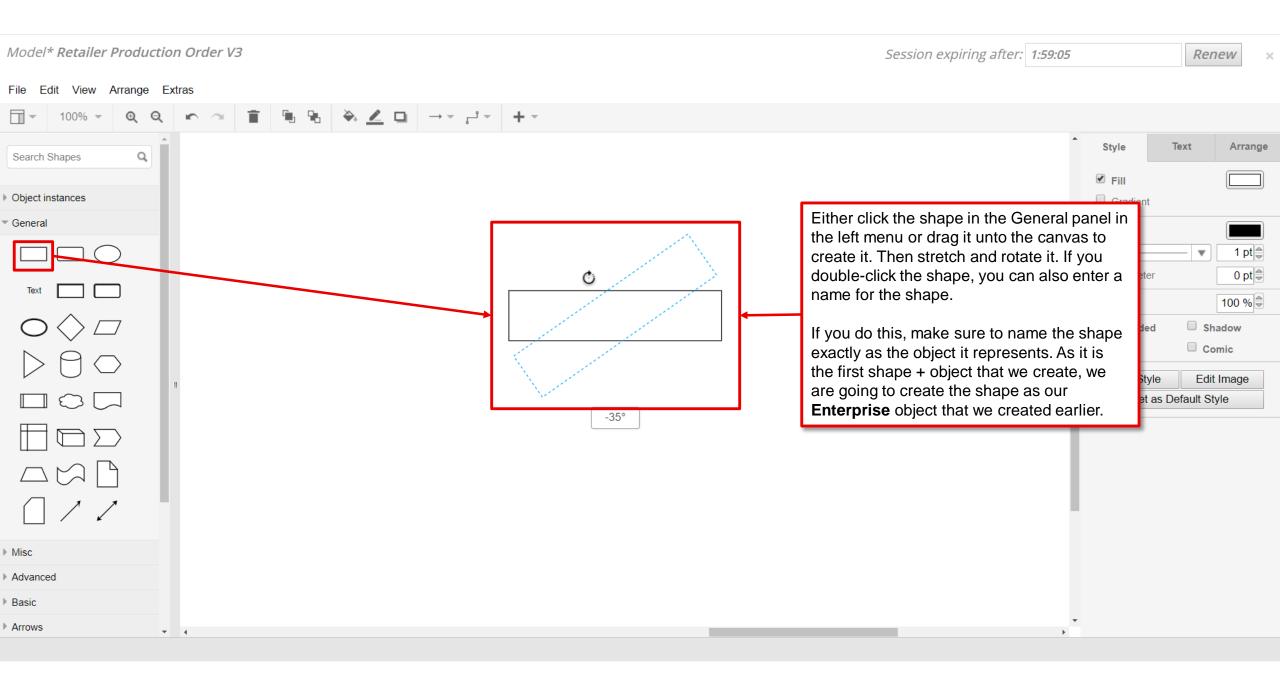

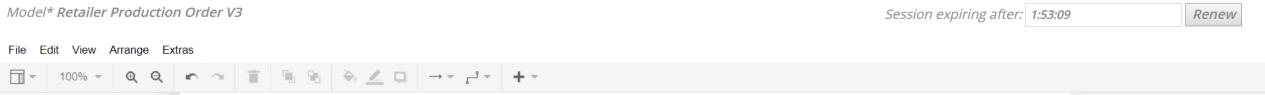

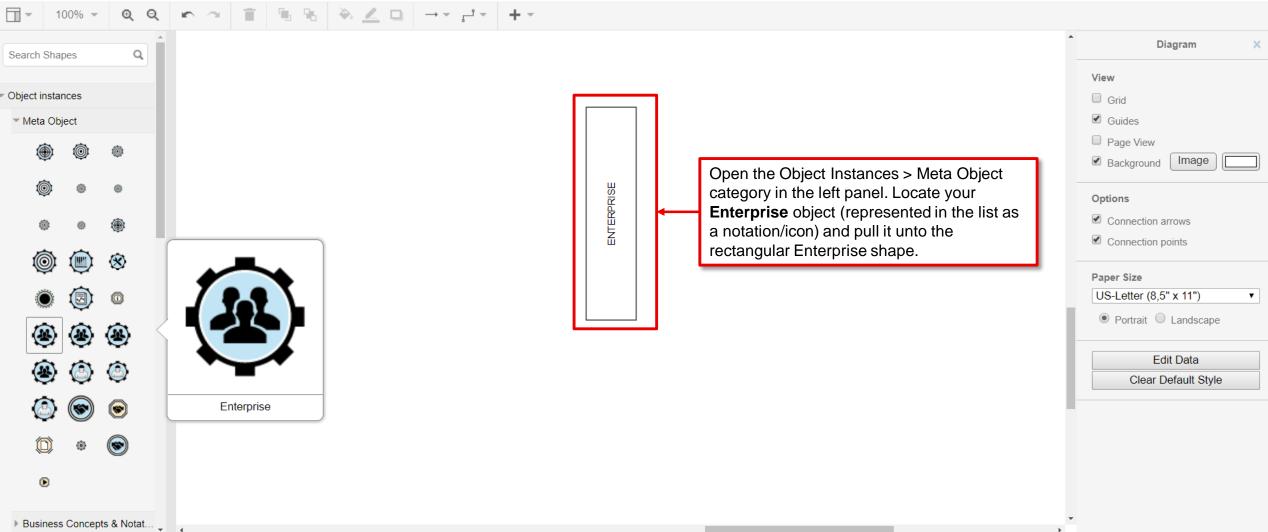

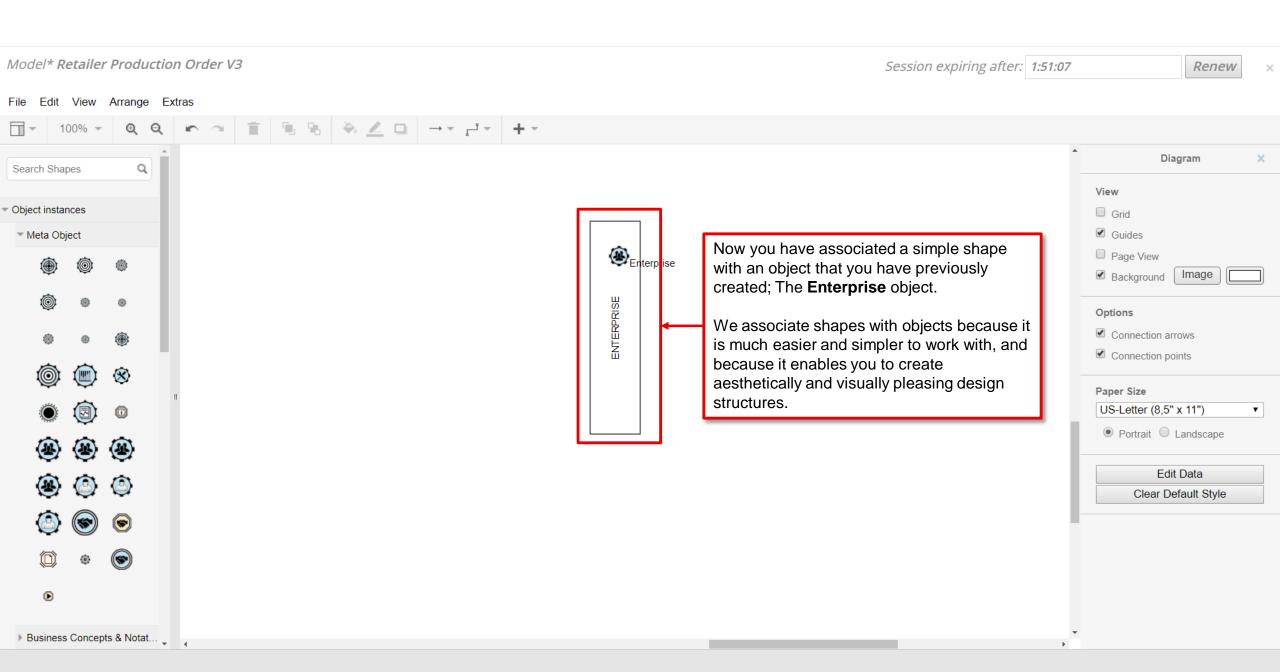

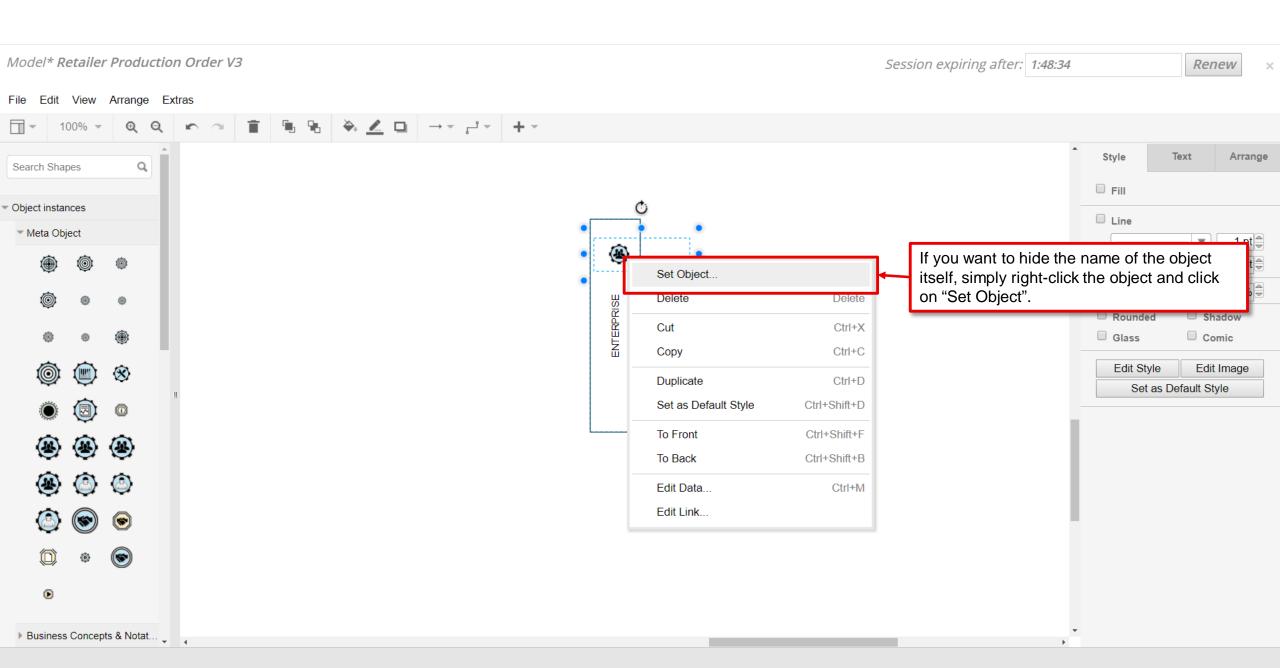

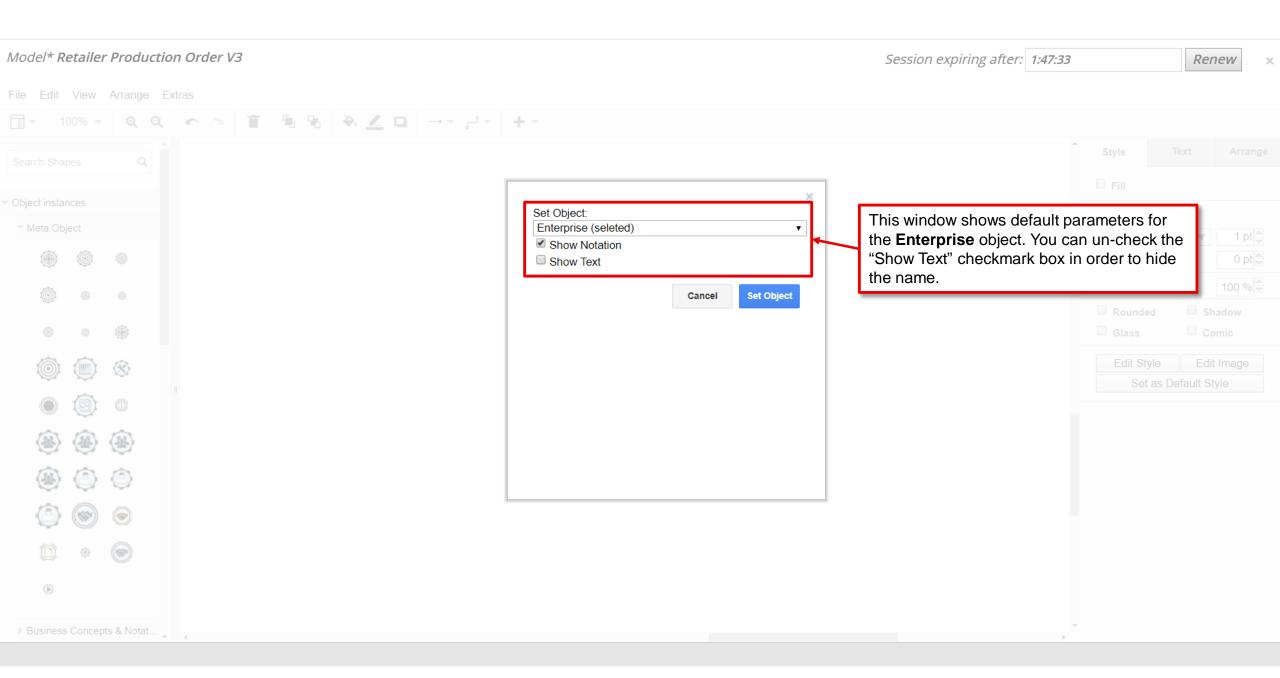

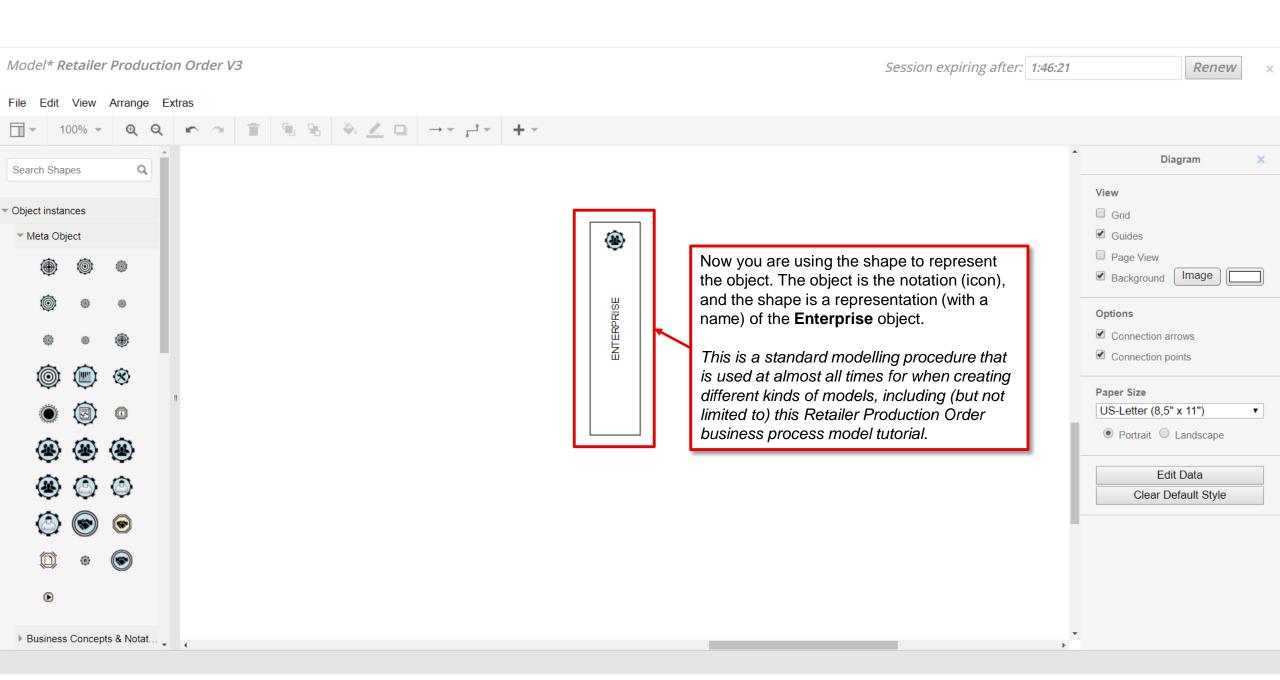

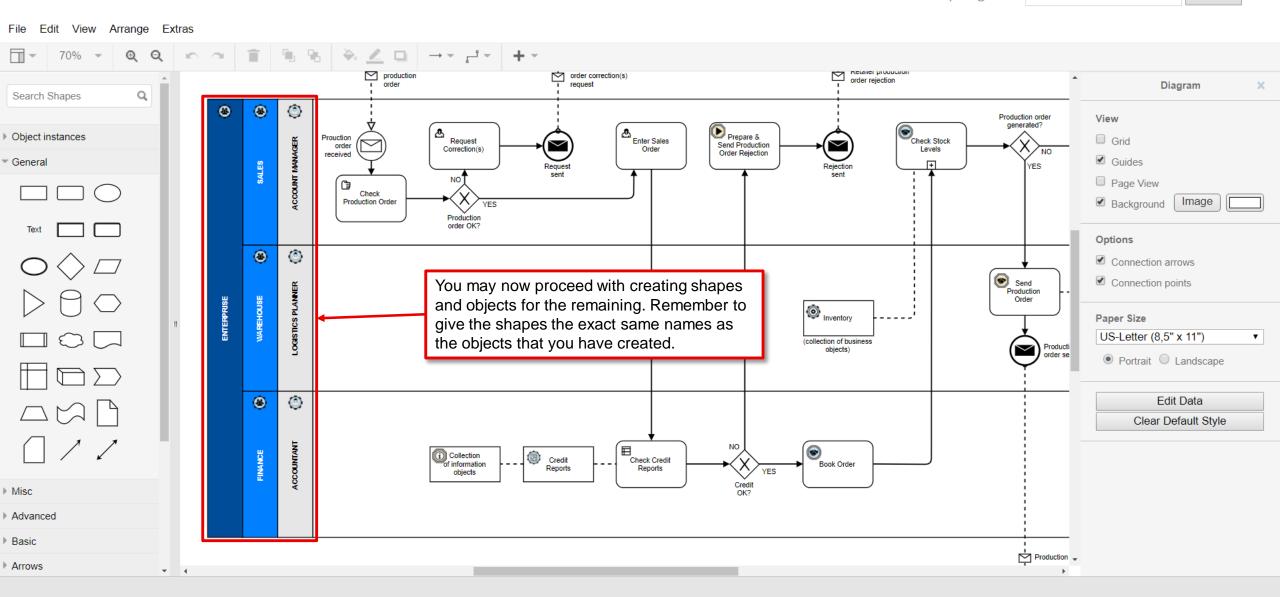

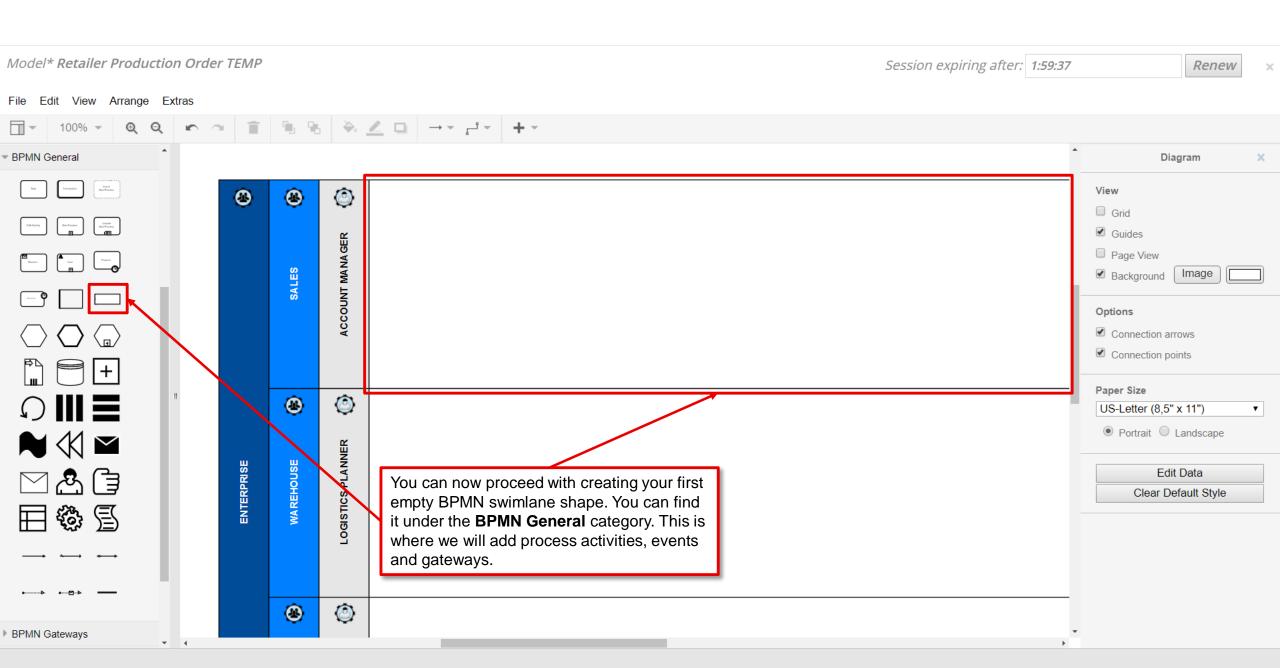

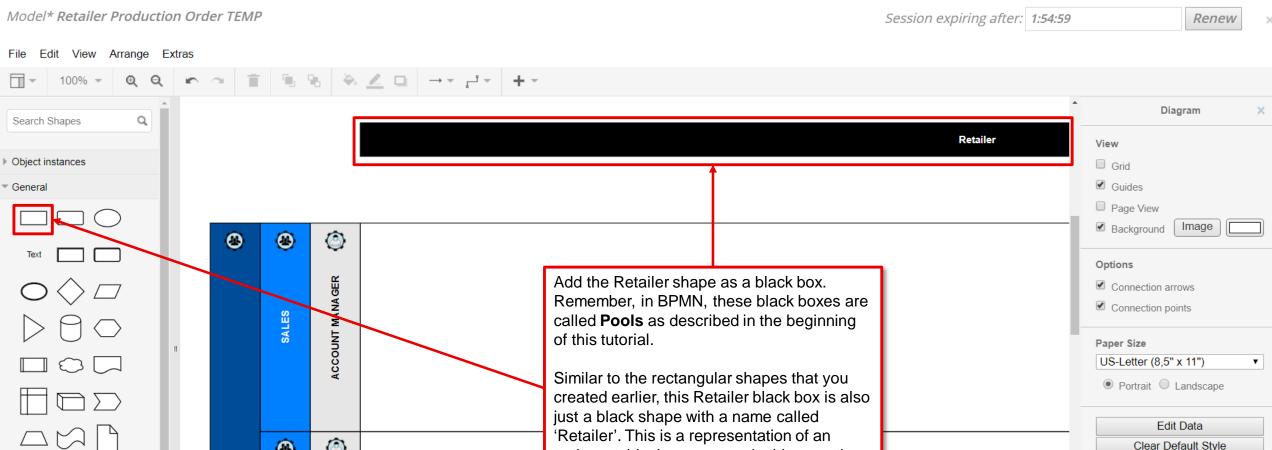

Remember, in BPMN, these black boxes are called **Pools** as described in the beginning of this tutorial.

Similar to the rectangular shapes that you created earlier, this Retailer black box is also just a black shape with a name called (Retailer'. This is a representation of an entity outside the company, in this case the Car Sales Shop as we described earlier as well.

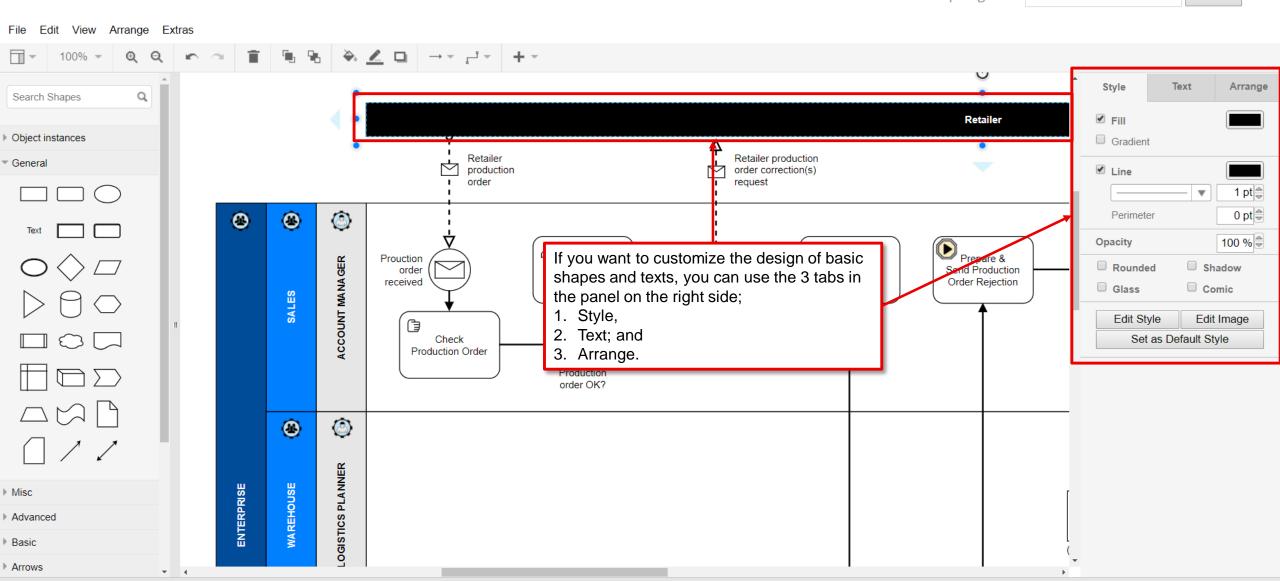

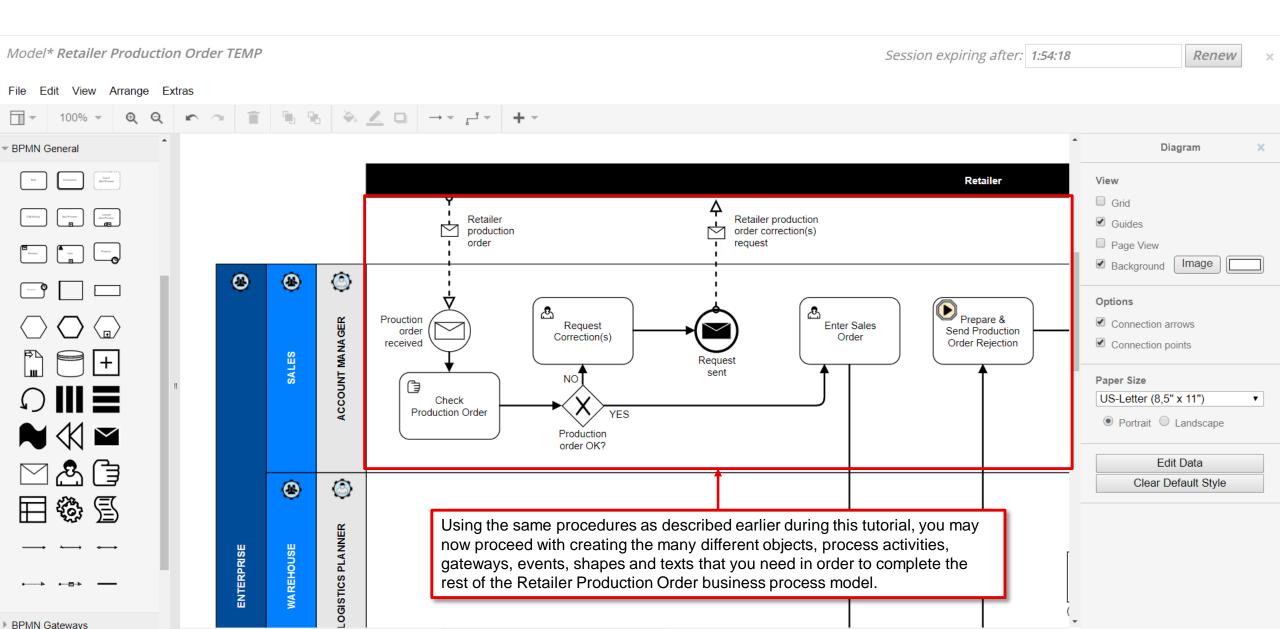

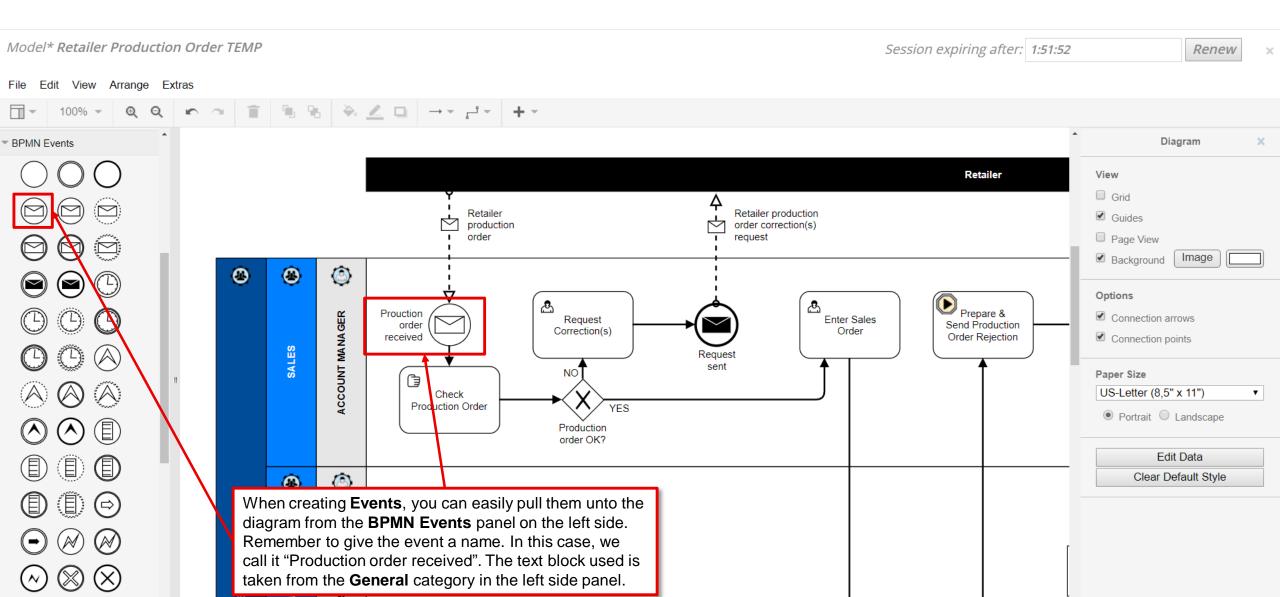

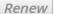

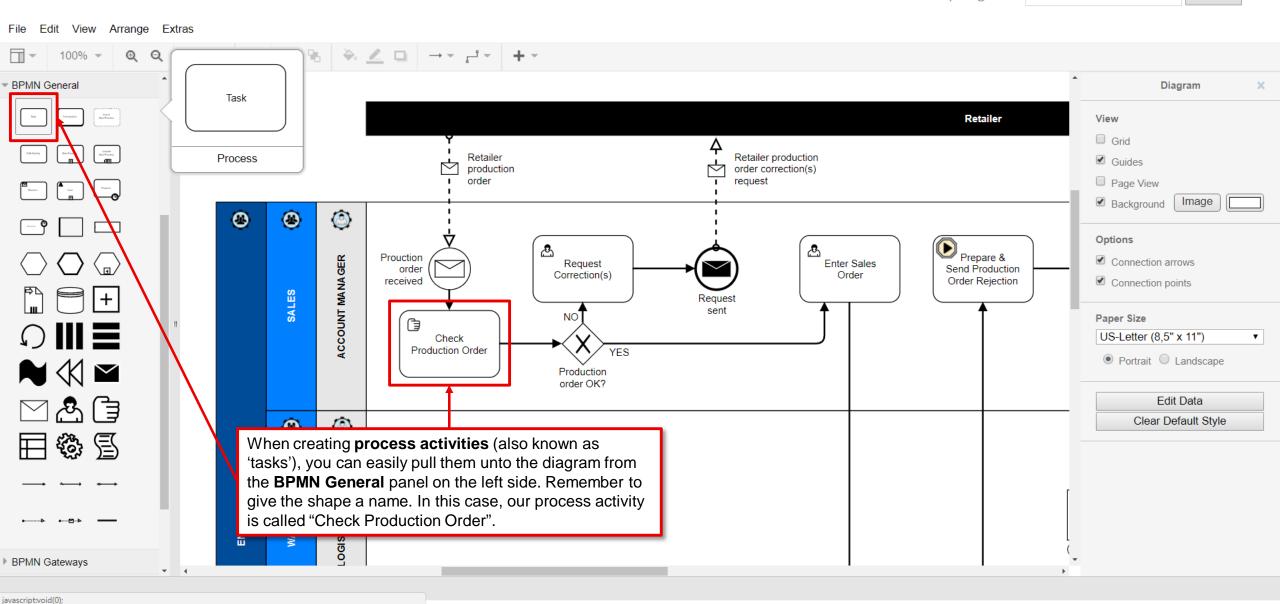

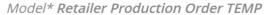

Session expiring after: 1:44:03 Renew

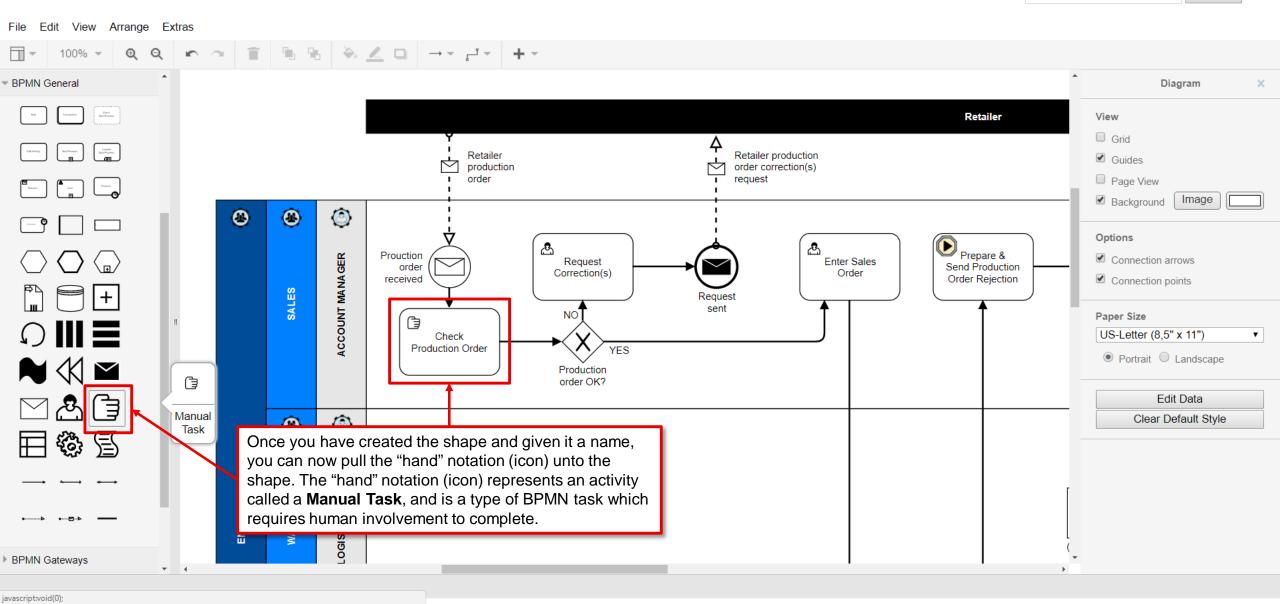

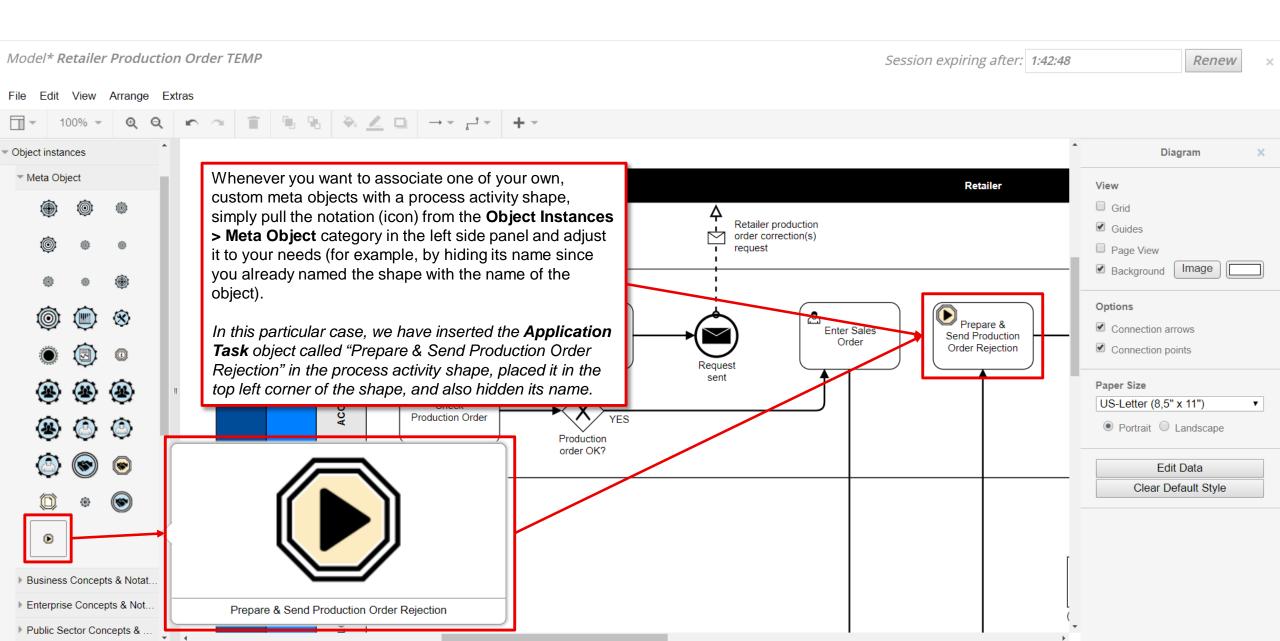

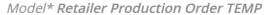

Session expiring after: 1:36:39 Renew

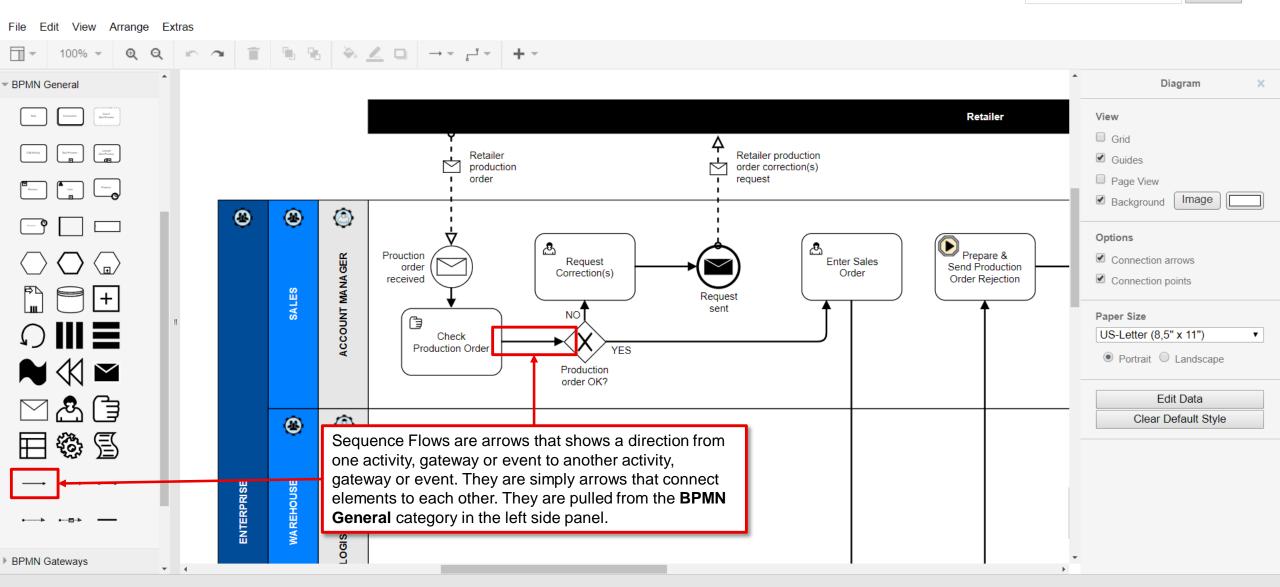

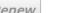

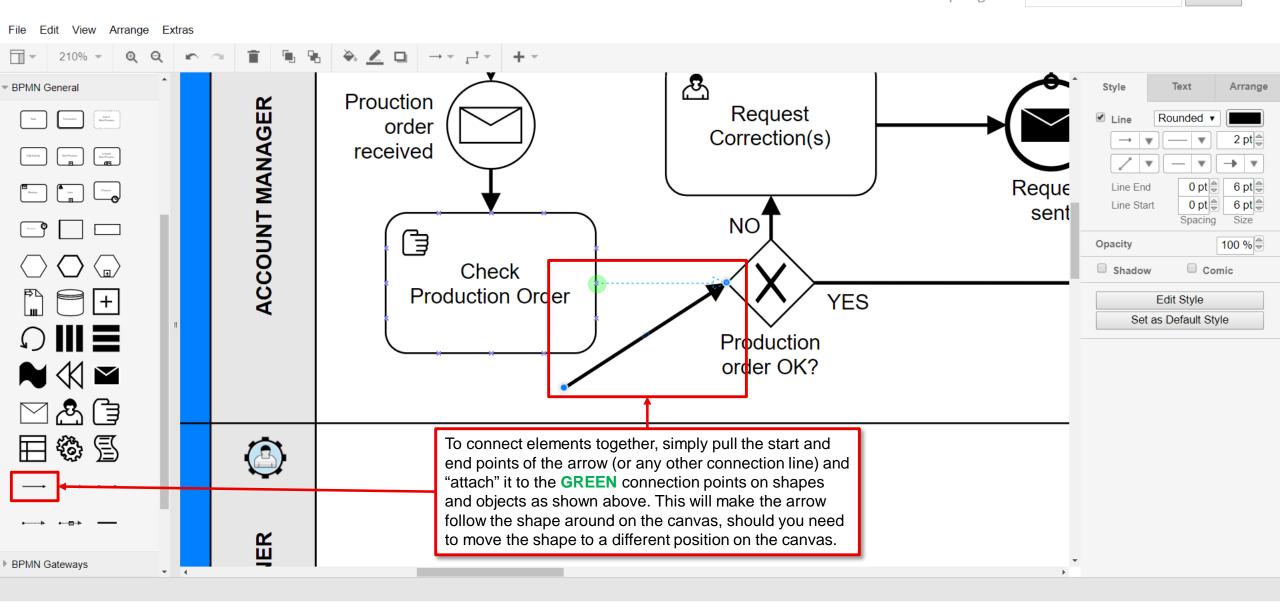

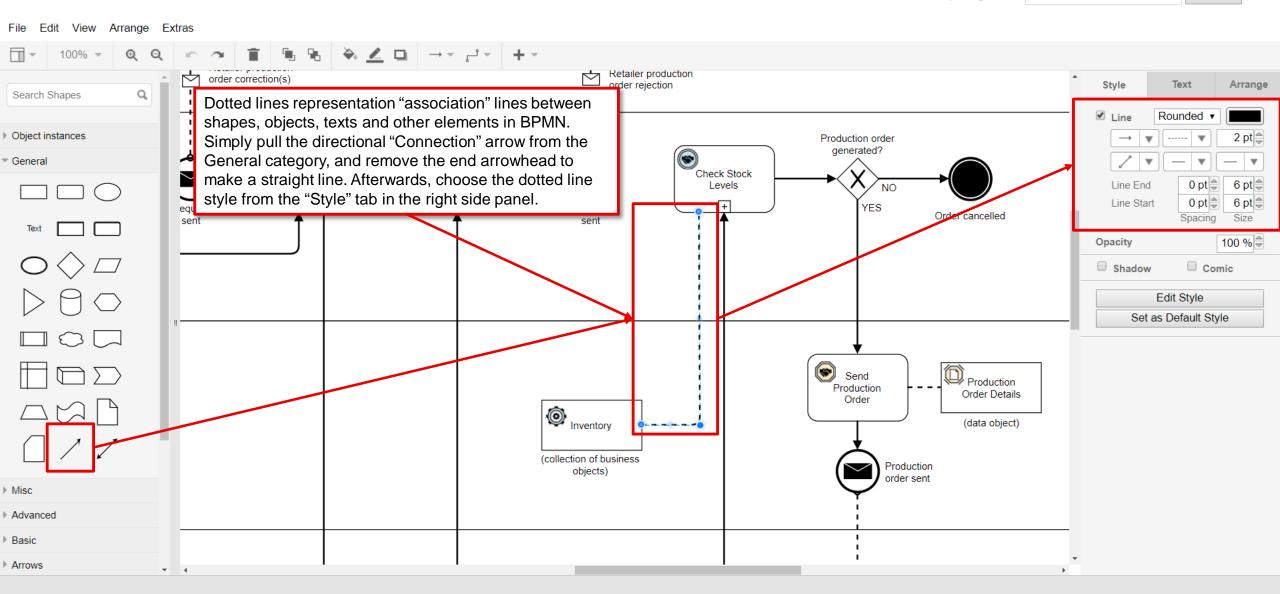

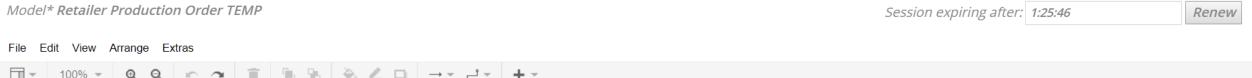

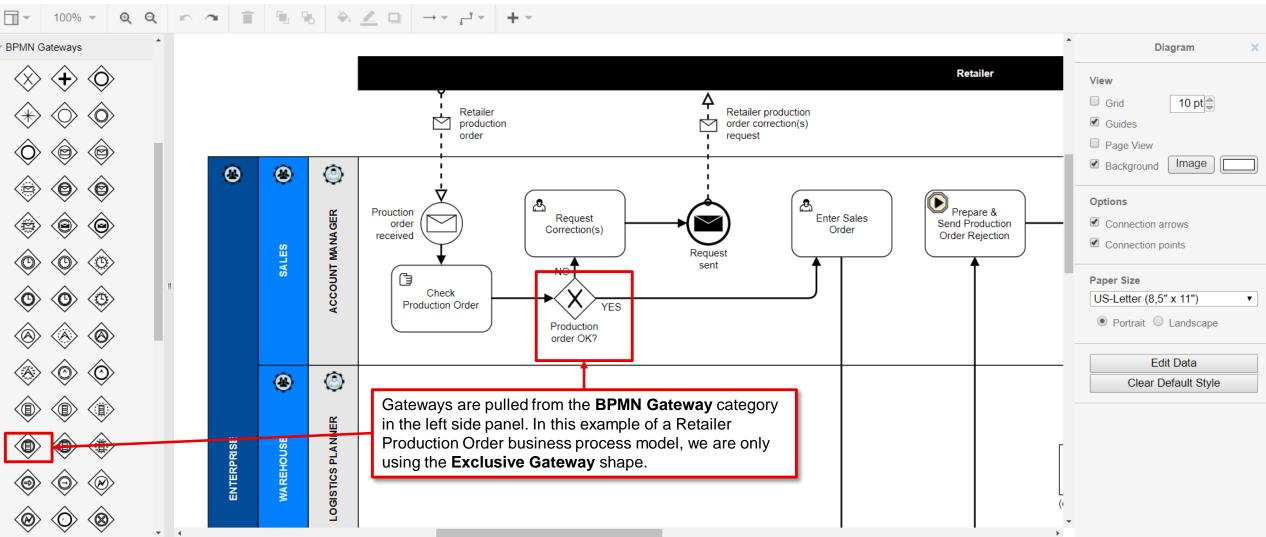

# Tips & Tricks of the Trade!

Get to know and learn some nice-to-know tips and tricks of how to work effectively with the modelling software component.

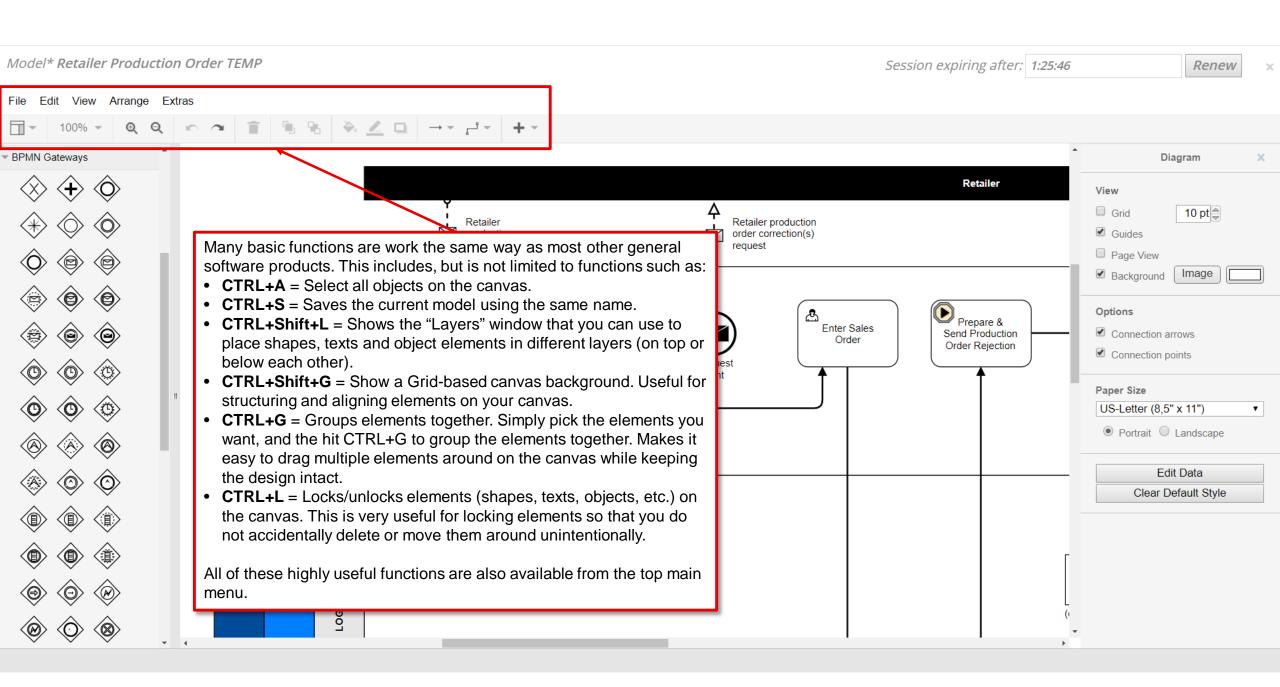

# **Enjoy!**

Enjoy your modelling journey, and we hope that you learned something and gained valuable knowledge from this tutorial.